stichting mathematisch centrum

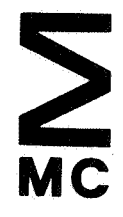

AFDELING INFORMATICA

IN 16/79 ME<sub>1</sub>

P. KLINT & T. HAGEN

r.

CRITERIA VOOR EEN RESEARCHCOMPUTER

2e boerhaavestraat 49 amsterdam

Printed at the Mathematical Centre, 49, 2e Boerhaavestraat, Amsterdam.

The Mathematical Centre, founded the 11-th of February 1946, is a non-<br>profit institution aiming at the promotion of pure mathematics and its<br>applications. It is sponsored by the Netherlands Government through the<br>Netherl

Criteria voor een researchcomputer

door

P. Klint & T. Hagen

#### ABSTRACT

In dit rapport worden de eisen voor een speciale researchcomputer voor de afdeling Informatica van het Mathematisch Centrum samengevat. Tevens wordt verslag gedaan van een vergelijkend onderzoek van PDPII/45, VAXII/780 en Interdata 8/32.

Eerste druk Februari 1979 Tweede druk Mei 1979

#### **INHOUD**

1. Doel en eisen · 1.1. Eisen voortvloeiend uit het meerjarenplan<br>1.1.1. Programmaoverdracht 1.1.1. Programmaoverdracht<br>1.1.2. Tussentalen 1.1.2. Tussentalen<br>1.1.3. Nieuwe prog 1.1.3. Nieuwe programmeertalen en datastructuren Picture processing 1.2. Technische eisen 1.2.1. Reken- en geheugensnelheid<br>1.2.2. Geheugenorganisatie Geheugenorganisatie 1.2.3. Achtergrondgeheugen 1.2.4. Woordlengte en adresseerbaarheid 1.2.5. Hardware compatibiliteit<br>1.2.6. Hogere programmeertalen 1.2.6. Hogere programmeertalen en instructie repertoire 1.2.7. Microprogrammeerbaarheid<br>1.2.8. Bedrijfssysteem 1.2.8. Bedrijfssysteem<br>1.2.9. Uitbreidbaarhei Uitbreidbaarheid 2. Vergelijkingsmethode 2.1. Procedure en voorwaarden 2.2. Benchmarks<br>2.2.1. B1: Byte. 2.2.1. Bl: Byte-manipulatie B2: Bit-manipulatie 2.2.3. B3: Procedure-aanroepmechanisme 2.2.4. B4: Floatingpoint operaties 3. Algemene gegevens en resultaten 3.1. PDP11/45<br>3.1.1. Hardwa: **Hardware** 3.1.2. Benchmark resultaten 3.2. PDP11/60 3. 2. 1. Hardware<br>3. 2. 2. UNIX 3.2.2.<br>3.2.3. Conclusie 3.3. VAX11/780 Hardware<br>UNIX  $3.3.2.$ <br> $3.3.3.$ 3.3.3. Benchmark resultaten Conclusie  $3.4.$  Interdata  $8/32$ <br> $3.4.1.$  Hardware **Hardware** 3.4.2. UNIX 3.4.3. Benchmark resultaten 3.4.4. Conclusie 3.5. Samenvatting Ref'erenties Appendix I Benchmark 1 C-programma Appendix II Benchmark 2 C-programma Appendix III Benchmark 3 C-programma Appendix IV Benchmark 4 C-programma Appendix V Procedure ingang- en uitgangmechanisme Appendix VI Benchmark 1 PDP11 assembler programma 1 1 2 2 3 4  $\mathbf{h}$ 4 4 5 5 5 5 5 6 6 6 6 7 8 8 8 8 8 8 9 9 10 10 10 10 10 10 11 11 12 13 13 14 14 14 15 16 17 19 22 23 25 26 Appendix VII Benchmark 2 PDP11 assembler programma and 28<br>
Appendix VIII Benchmark 3 PDP11 assembler programma 31 Appendix VIII Benchmark 3 PDP11 assembler programma 31 Appendix IX Benchmark 4 PDP11 assembler programma 33 Appendix IX Benchmark 4 PDP11 assembler programma · 33<br>Appendix X Benchmark 1 VAX11 assembler programma · 35<br>Appendix XI Benchmark 1 VAX11 hercodering · 37 Appendix XI Benchmark 1 VAX11 hercodering<br>
Appendix XII Benchmark 2 VAX11 assembler programma 39 Appendix XII Benchmark 2 VAX11 assembler programma<br>Appendix XIII Benchmark 2 VAX11 hercodering Appendix XIII Benchmark 2 VAX11 hercodering<br>Appendix XIV Benchmark 3 VAX11 assembler programma 43 Appendix XIV Benchmark 3 VAX11 assembler programma 43 Appendix XV Benchmark 4 VAX11 assembler programma 45 Appendix XVI Benchmark 1 Interdata 8/32 assembler programma 47 Appendix XVI Benchmark 1 Interdata 8/32 assembler programma 47<br>Appendix XVII Benchmark 1 Interdata 8/32 hercodering 51

#### 1. Doel en eisen.

Binnen bet Mathematisch Centrum is• de behoefte ontstaan om naast de PDP11/45, die voor bet Computer Graphics project gebruikt wordt, de beschikking te krijgen over een speciale computer voor researchdoeleinden. Deze computer is bedoeld voor onderzoek, dat niet op andere wijze (b.v. via een universitair rekencentrum) gerealiseerd kan worden. In eerste instantie worden de eisen, die aan deze computer gesteld worden, bepaald door de bestaande onderzoeksprojecten, zoals geformuleerd in bet meerjarenplan van bet Mathematisch Centrum [2].

Dit eisenpakket beperkte het aantal computers waaruit gekozen kon worden. Bovendien heeft de afdeling Informatica van de Katholieke Universiteit te Nijmegen reeds een vergelijkend onderzoek [1] gedaan, waarvan wij gebruikt hebben gemaakt. Nadat op deze wie het aantal potentiele candidaten gereduceerd was, bleven de volgende serieuze candidaten over:

- B1800 (Burroughs)

- PDP11/60 (Digital Equipment Corp., DEC)
- VAX11/780 (Digital Equipment Corp.,. DEC)
- Interdata 8/32 (Perkin-Elmer)

Om redenen van kostprijs (B1800) en van mogelijke geheugengrootte (PDP11/60) werd het onderzoek in een later stadium beperkt tot de VAX11/780 en de Interdata 8/32. Toen de keuze eenmaal tot deze twee computers beperkt was, is de uiteindelijke keuze bepaald door middel van een aantal benchmark programma's en bestudering van de implementatie van bet bedrijfssysteem UNIX op beide machines.

#### 1.1. Eisen voortvloeiend uit het meeriarenplan.

De onderzoeksprojecten of onderdelen daarvan, die relevant zijn voor de apparatuurkeuze, kunnen globaal ingedeeld worden in:

- Onderzoek van programmaoverdracht en machineonafhankelijkheid.
- Ontwerp en implementatie van tussentalen.
- Ontwerp en implementatie van nieuwe programmeertalen.
- Onderzoek van nieuwe datastructuren.
- Stringmanipulatie en patroonherkenning.  $\overline{\phantom{a}}$
- Picture processing.

Deze onderwerpen zullen nu nader besproken worden. Hierbij wordt steeds een specifiek deelproject gekarakteriseerd en worden vervolgens de eisen en wensen opgesteld die, op grond van de typering van het deelproject, van belang zijn bij de apparatuurkeuze.

#### 1.1.1. Programmaoverdracht.

Voor het onderzoeken van programmaoverdracht is het noodzakelijk dat:

- Deze overdracht naar zeer uiteenlopende computers daadwerkelijk uitgevoerd wordt.
- De specificaties van verschillende computers onderzocht worden.

Aan beide eisen kan voldaan worden door een groot aantal (mini- of micro-) computers van uiteenlopend fabrikaat aan te schaffen, dan wel een flexibele microprogrammeerbare computer te kiezen, die emulatie van zeer verschillende computers toestaat.

#### 1.1.2. Tussentalen.

Bij een aantal projecten wordt gebruik gemaakt van zogenaamde tussentalen, te weten:

- Alice, de tussentaal die gegenereerd wordt door de machineonafhankelijke ALEPH compiler.
- De machineonafhankelijke objectcode van de ALGOL 68 compiler.
- ILP, Intermediate Language for Pictures, een tussentaal die in het Computer Graphics project gebruikt wordt voor de machineonafhankelijke beschrijving van tekeningen.

De eerste twee tussentalen worden gebruikt voor programmaoverdracht en richten zich op meer dan één machinearchitectuur. Dit komt bijvoorbeeld tot uiting in een grote mate van redundantie. Deze categorie tussentalen legt eisen opals beschreven in de voorgaande sectie.

Voor tussentalen is om redenen van efficientie nog een vertaalstap nodig, voordat programma's in deze talen tenuitvoer gebracht kunnen worden. Deze vertaalstap bemoeilijkt in feite ontwerp en implementatie van (onder andere) deze tussentalen. van ILP is er bovendien sprake van interactie, doordat tekeningen en dus hun ILP-beschrijving interactief gewijzigd kunnen worden. Een dergelijke interactie wordt aanzienlijk vereenvoudigd als ILP programma's zonder compilatiestap direct tenuitvoer gebracht kunnen worden.

Tussentalen corresponderen met een abstracte machine, die ideaal is voor het executeren van die tussentaal en dus voor de Tussentalen hangen nauw machinearchitectuur. Anderzijds hebben hogere programmeertalen invloed op de vorm van tussentalen. Het onderlinge verband tussen

 $\mathcal{P}$ 

hogere programmeertalen, tussentalen eveneens onderzocht. en machinetalen wordt

#### 1.1.3. Nieuwe programmeertalen en datastructuren.

Naast ontwerp en implementatie van bovenstaande (lager nivaau) talen wordt ook gewerkt aan het ontwerp van hoger niveau talen:

- De taal B, een eenvoudige, gestructureerde, conversationele programmeertaal.
- De taal ABSTRACTO, voor de formulering van abstracties die aan algorttmen ten grondslag liggen.
- ALGOL 68G, een grafische uitbreiding van ALGOL 68.  $\frac{1}{\cos \theta}$
- SPRING, een taal voor stringmanipulatie en patroonherkenning.
- Talen voor picture array processors (zie 1.1.4.).

Tot op dit moment hebben technologische beperkingen grote invloed gehad op controle- en datastructuren van programmeertalen, zoals b.v.:

- Eindige geheugen- en integercapaciteit.
- Sterke nadruk op het sequentieel doorlopen van programma's, waardoor in veel gevallen overspecifikatie van de volgorde ontstaat.
- Het (om redenen van efficientie) vermijden van associative zoekoperaties.

Het is van groot belang dat in de toekomst de invloed van dergelijke beperkingen op taalontwerp en programmeermethoden verminderd wordt. Om deze redenen is het gewenst een computer te kiezen, die op een of meer punten de traditionele hardwarebeperkingen overschrijdt (b.v. associatief geheugen, microbeperkingen overschrijdt (b.v. associatief geheugen, micro-<br>programmeerbaarheid, parallelle processors), dan wel gemakkelijk<br>aangepast kan worden aan specifieke probleemstellingen. Voor het aangepast kan worden aan specifieke probleemstellingen. Voor onderzoeken van datastructuren is het gewenst te beschikken over een geheugen dat op willekeurige manier kan worden ingedeeld (d.w.z. hardware bit-adresseerbaarheid).

Bovendien is het gewenst dater hardware faciliteiten zijn voor het verrichten van metingen aan programmatuur, zodat een beter inzicht verkregen kan worden in de gedragingen daarvan. Een dergelijke externe hardware monitor maakt het mogelijk om programma's (of gedeelten daarvan) te onderzoeken zonder het runtime gedrag daarvan te beinvloeden of hercompilatie te vereisen.

#### 1.1.4. Picture processing.

Een belangrijke manier van grafische invoer is het omzetten van een visueel beeld in een z.g. beeldmatrix van lichtwaarden. Deze visueel beeld in een z.g. beeldmatrix van lichtwaarden. Deze<br>Imatrix kan met behulp van een aantal (parallelle) patroonbeeldmatrix kan met behulp van een aantal (parallelle) patroonherkenningsprocessen omgevormd worden tot informatie die door een<br>grafisch systeem verwerkt kan worden. Een tweedimensionaal grafisch systeem verwerkt kan worden. netwerk van parallelle processors die een beeldmatrix analyseren, wordt aangeduid als Picture Array Processor {PAP). In dit verband worden locale, parallelle algoritmen onderzocht, die mogelijk in een PAP besturingstaal ingepast zullen worden.

De ontwikkeling van algoritmen en efficientiecriteria is sterk afhankelijk van de bruikbaarheid en beschikbaarheid van bestaande (micro- en array-) processoren. Een flexibele researchcomputer kan hier in hoge mate aan bijdragen.

#### 1.2. Technische eisen.

Op grond van de eisen voortvloeiend uit het meerjarenplan kunnen een aantal globale eisen geformuleerd worden waaraan de nieuwe apparatuur dient te voldoen. Bovendien zijn er eisen die voortvloeien uit compatibiliteitsoverwegingen.

#### 1.2.1. Reken- en geheugensnelheid.

Reken- en geheugensnelheid moeten vergelijkbaar zijn met die van de huidige PDP11/45. Men moet hierbij denken aan een gemiddelde instructietijd van 0.5-1.0 microseconde en een effectieve geheugenaccestijd van circa 300 nanoseconde. De meer rekenintensieve (grafische) programma's zullen op de PDP11/45 blijven draaien of (voor zover mogelijk) via een binnenkort te realiseren communicatiekanaal met het academisch rekencentrum (SARA) op de CYBER 173 tenuitvoer gebracht worden. Snelle floatingpoint operaties zijn daarom niet noodzakelijk, al is een hardware floatingpoint eenheid toch gewenst.

#### 1.2.2. Geheugenorganisatie.

In een omgeving waar software ontwikkeld wordt is het gewenst<br>dat programma's van (vrijwel) willekeurige grootte gemaakt kunnen programma's van (vrijwel) willekeurige grootte gemaakt kunnen worden, zonder dat daarvoor speciale maatregelen {b.v. overlays) nodig zijn. De (2\*) 64 Kbytes adresruimte van de PDP11/45 is soms Om deze reden is het gewenst dat de hardware faciliteiten biedt voor het realiseren van een virtueel-geheugensysteem. Het is duidelijk dat systeemprestaties snel afnemen naarmate er grote programma's gelijktijdig actief zijn. heeft geleerd dat minstens 128 Kb (fysisch) geheugen nodig is. Om nog enige speelruimte te hebben is 256 Kbytes gewenst. Zo mogelijk moet de hoeveelheid geheugen zelfs kunnen worden.

#### 1.2.3. Achtergrondgeheugen.

Als men uitgaat van 15 gebruikers en"2 Mbytes opslagruimte per gebruiker is 30 Mbytes achtergrondgeheugen nodig. Voeg hierbij ruimte nodig voor swapping en de mogelijkheid voor enige groei dan<br>is circa 60 Mbytes vereist. Een klein gedeelte hiervan moet snel circa 60 Mbytes vereist. Een klein gedeelte hiervan moet snel<br>gankelijk zijn (circa 5 Mbytes met gemiddelde accestijd toegankelijk zijn (circa 5 Mbytes met gemiddelde kleiner dan 10 milliseconde en informatietransportsnelheid kleiner dan 2.5 microseconde/byte)

#### 1.2.4. Woordlengte en adresseerbaarheid.

De woordlengte moet minimaal 16 bits zijn (bestaande<br>gramma's vereisen dit), maar 32 bits is meer wenselijk. Byteprogramma's vereisen dit), maar 32 bits is meer wenselijk. Byte-<br>adressering binnen een woord is noodzakelijk om efficiente adressering binnen een woord is noodzakelijk om karaktermanipulatie mogelijk te maken. Mogelijkheden voor protectie en sharing van geheugensegmenten is vereist.

#### 1.2.5. Hardware compatibiliteit.

De reeds aanwezige randapparatuur moet door de nieuwe computer via UNIBUS interfaces (eventueel met adaptor) bestuurd kunnen worden. Dit heeft tevens het voordeel dat voor de nieuwe installatie gekozen kan worden uit de grote markt.van PDP11-compatibele randapparatuur.

#### 1.2.6. Hogere programmeertalen en instructie repertoire.

Op de nieuwe installatie zal nauwelijks in assembler geprogrammeerd worden. Het is derhalve wenselijk dat de architectuur van deze computer efficiente verwerking van in hogere programmeertalen geschreven programma's toelaat. Speciale aandacht verdienen hierbij: het procedure call/return mechanisme, array-indicering, loop-instructies en de mogelijkheden voor het manipuleren met datastructuren. Het is zeer belangrijk dat het instructierepertoire usstructuren. Het is zeer belangrijk dat het instructierepertoire<br>"compleet" is, in de zin dat alle operaties voor conversie van/naar de standaard hardware datatypes aanwezig zijn en bovendien iedere operatie (add, multiply, shift enz.) op alle hardware<br>datatypes toegepast kan worden. Een dergelijk instructiedatatypes toegepast kan worden. repertoire vereenvoudigt het schrijven van codegenerators aanzienlijk.

#### 1.2.7. Microprogrammeerbaarheid.

Ten behoeve van het project AI6 (computerarchitectuur en taalontwerp [2]) en voor verfijnde afstemming van de installatie op specifieke applicaties is een zekere mate van micro-<br>programmeerbaarheid gewenst. Het is niet nodig dat-complete programmeerbaarheid gewenst. nieuwe architecturen geemuleerd kunnen worden; voor dit doel kunnen in de toekomst goedkope microprogrammeerbare microcomputers aangeschaft worden. Het is echter wel wenselijk dat nieuwe instructies kunnen worden toegevoegd (door middel van microprogrammering) om hetzij een specifiek aspect van een nieuwe architectuur te onderzoeken, hetzij applicatiegerichte instructies toe te voegen. Het is belangrijk dat de microprogrammeringsfaciliteiten voor gebruikersprogramma's toegankelijk zijn, mits gebruikersprogramma's onderling beschermd zijn tegen eventuele fouten in de microcode.

#### 1.2.a. Bedri1fssvsteem.

Op de huidige installatie wordt, tot onze grote tevredenheid, het timesharing systeem UNIX [3] gebruikt. De opzet van dit systeem is zodanig, dat het gemakkelijk aangepast kan worden aan de plaatselijke eisen. Programmatuur voor het aansluiten van randapparatuur, maar ook speciale systeemprogrammatuur kan met relatief weinig mankracht worden ingepast. Op het Mathematisch Centrum is een gedegen kennis van UNIX aanwezig. Op de nieuwe installatie dient dan ook zo mogelijk hetzelfde systeem beschikbaar te zijn. Deze eis is voor ons bijzonder zwaarwegend, temeer daar onze beperkte mankracht uitgebreide conversie van bestaande programma's niet toelaat.

#### 1.2.9. Uitbreidbaarheid.

Fysisch geheugen, writable control store (microprogrammageheugen) en achtergrondgeheugen moeten uitgebreid kunnen worden.

#### 2. Vergelijkingsmethode.

Om een gedegen inzicht te krijgen in de eigenschappen van de aangeboden computers werden een aantal programma's (benchmarks) geschreven. Aan de leveranciers is gevraagd deze programma's op hun computersysteem te implementeren.

#### 2.1. Procedure en voorwaarden.

Aan de door de leverenciers te implementeren programma's zijn de volgende eisen gesteld:

- De programma's dienen met behulp van dezelfde algoritmen, dezelfde problemen op te lossen als de door het Mathematisch Centrum verstrekte programma's. M.a.w. de programma's moeten functioneel hetzelfde zijn. Er is geen interesse in de snelste methode om de voorgelegde problemen op te lossen.
- Het procedure~aanroepmechanisme mag afwijken van de voorgestelde manier, onder voorwaarde dat:
	- Recursieve procedure-aanroepen toegestaan zijn.
	- Ln iedere procedure tenminste drie registers vrij beschikbaar zijn. Deze registers moeten automatisch worden bewaard bij procedure-ingang en worden hersteld bij procedureuitgang.

De programma's dienen de standaardinstructies van de betreffende machine te gebruiken en mogen geen gebruikmaken van additionele gemicroprogrammeerde instructies.

De leveranciers is gevraagd om de tekst van de door hun gelm plementeerde programma's te verschaffen, evenals executietijden en gedetailleerde informatie over de gebruikte configuraties. De gedetailleerde informatie over de gebruikte configuraties. De<br>executietijden dienden zo mogelijk gespecificeerd worden als volgt:

- Totale executietijd: de tijd verstreken tussen het geven van commando om een programma te executeren en de systeemindicatie, dat de executie voltooid is.
- Systeemoverhead: de tijd die het bedrijfssysteem nodig heeft om executie van een programma mogelijk te maken. Dit betreft tijd<br>voor het laden, afhandelen van de interrupts. swappen en tivoor het laden, afhandelen van de interrupts, swappen ming.
- Reële executietijd: de totale tijd die de CPU ten behoeve van een programma actief is geweest.

Verder is gevraagd een indicatie te geven van de grootte (in bytes) van de verschillende programma's. om, indien er voor de executie van de programma's gebruikt wordt gemaakt van procedures uit programmatheken, eveneens de grootte van dergelijke procedures aan te geven.

De volgende informatie werd gevraagd over de configuratie, waarop de benchmarks tenuitvoer gebracht zijn:

- type van de CPU
- grootte en snelheid van het geheugen.
- grootte en snelheid van het cachegeheugen (indien aanwezig).
- type van de floatingpoint hardware.
- type van het swapping device (indien aanwezig).
- het gebruikte bedrijfssysteem, waar alle metingen onder gedaan zijn.

#### 2.2. Senchmarks.

Uit het eisenpakket (zie 1.2.) kan geconcludeerd worden welke eigenschappen belangrijk zijn. Het overgrote deel van het rekenwerk zal bestaan uit byte-manipulatie. Andere belangrijke rekeneigenschappen zijn de snelheid van het procedure-aanroepmechanisme

bit-manipulatie en floatingpoint operaties. Een viertal benchmark programma's, die deze eigenschappen beproeven, is geschreven in de hogere programmeertaal "C" [4]. Alle wier benchmark programma's zijn vertaald naar de assembleertaal van de PDP11 en zodaning van commentaar voorzien dat kennis van PDP11 instructies niet vereist is om de programma's te begrijpen.

#### $2.2.1.$  B1: Byte-manipulatie.

Probleem 1 bestaat uit het roteren van een array van 500 karakters. Na 500 rotaties moet het array (uiteraard) uit dezelfde karakters bestaan als voor aanvang van de rotaties. Het bovenstaande proces moet 40 maal uitgevoerd worden.

#### 2.2.2. B2: Bit-manipulatie.

Probleem 2 bestaat uit het roteren van een array van 500 bits. Na 500 rotaties moet het array (uiteraard) uit dezelfde rij bits bestaan als voor aanvang van de rotaties. Het bovenstaande moet tweemaal uitgevoerd worden. De nadruk bij dit probleem ligt op bit-adressering en bit-operaties.

#### 2.2.3. B3: Procedure-aanroepmechanisme.

Probleem 3 bestaat uit het berekenen van de sterk recursieve functie van Ackermann voor verschillende argumentwaarden.

#### 2.2.4. B4: Floatingpoint operaties.

Probleem 4 bestaat uit het 360 maal roteren van de vector (1.0, 0.0) over een hoek van 1 graad. Hierna mag de resulterende vector maar binnen een bepaalde tolerantie (0.00001) verschillen van de oorspronkelijke vector.

#### 3. Algemene gegevens en resultaten.

De programmateksten van de benchmarks zijn opgenomen in de ap-<br>pendix. Voor zover deze van de leveranciers afkomstig zijn, kun-Voor zover deze van de leveranciers afkomstig zijn, kunnen er fouten in geslopen zijn bij het reproduceren. De vertegenwoordiger van Interdata (Perkin-Elmer) heeft alleen de tekst van de eerste benchmark aan ons verstrekt.

#### $3.1.$  PDP11/45.

Als referentie is de PDP11/45 in dit onderzoek opgenomen.

## 3.1.1. Hardware.

,

De algemene gegevens van de PDP11/45 [5] zijn:

maximaal fysisch geheugen effectieve geheugencyclus maximale adresruimte geen writable control store woordlengte 248 Kb 495 nsec 2\*\*16 bytes 16 bits

Bij de PDP11/45 is de adresruimte verdeeld in maximaal 8 **seg**menten (DEC: Pages).

#### 3.1.2. Benchmark resuitaten.

De benchmark programma's zijn getest en uitgevoerd op de PDP11/45 configuratie van het Mathematisch Centrum met bedrijfssysteem UNIX versie 6. De PDP11/45 configuratie is als volgt:

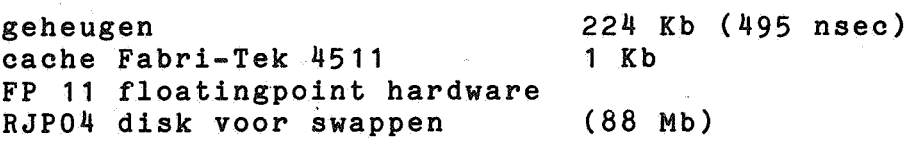

De grootte van de objectcode is als volgt:

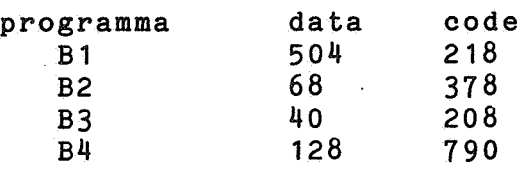

De executietijden zijn gemeten met en zonder cache:

Met cache zijn deze:

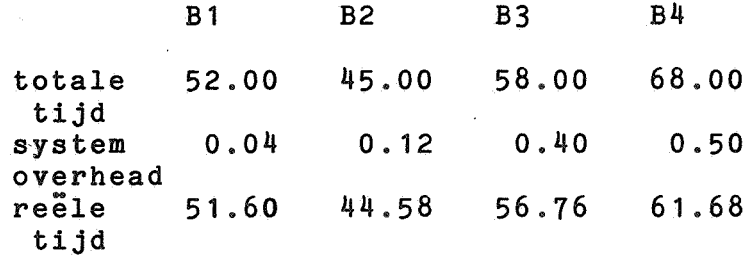

Zonder cache zijn deze:

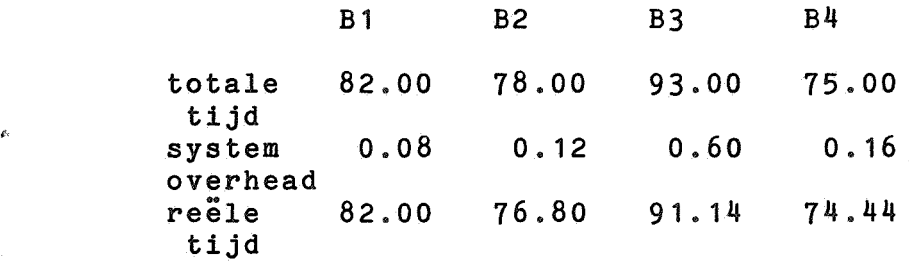

#### $3.2.$  PDP11/60.

De PDP11/60 is de kleinste van de microprogrammeerbare computers die in dit onderzoek betrokken zijn.

#### 3.2.1. Hardware.

De PDP11/60 heeft de volgende beperkingen:

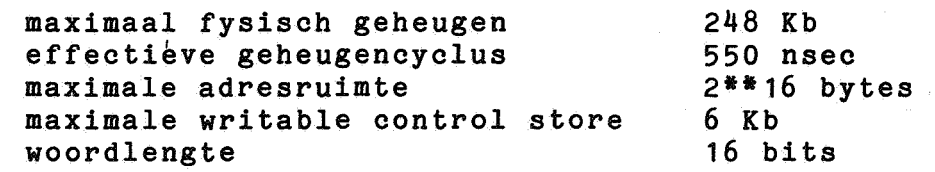

De geheugenorganisatie is identiek aan die van de andere modellen uit de PDP11-serie. Dit houdt onder andere in dat de totale adresruimte in maximaal 8 segmenten (DEC: pages) verdeeld kan wor-Dit geeft onvoldoende ondersteuning om een virtueelgeheugensysteem met paginering te implementeren.

De microprogrammeringsfaciliteiten [6] zijn zeer beperkt: 48 bits microwoorden, horizontale architectuur met hardware instructiedecodering, d.w.z. dat uitsluitend instructies in PDP11 formaat gemicroprogrammeerd kunnen worden.

## $3.2.2.$  UNIX.

Het bedrijfssysteem UNIX is zonder meer beschikbaar op de PDP11/60.

#### 3.2.3. conclusie.

De PDP11/60 is aanzienlijk minder flexibel dan de overige twee microprogrammeerbare computers. De beperkingen van de maximale adresruimte (2\*64 Kb) en de geringe mogelijkheden tot microprogrammering voldoen niet aan de basiseisen. Besloten is daarom deze computer niet verder in het onderzoek te betrekken.

#### $3.3.$   $YAX11/780.$

#### $3.3.1.$ Hardware.

De VAX11/780 heeft een MASSBUS (voor snelle i/o) en een UNIBUS [7]. De UNIBUS maakt het mogelijk dat de op het MC aanwezige randapparatuur zonder veel moeite op de VAX11/780 aangesloten kan worden. De gevens zijn als volgt:

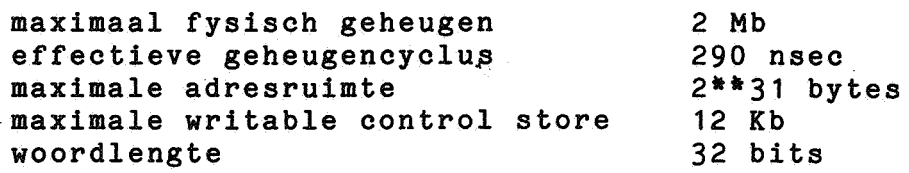

De geheugenorganisatie is geheel gericht op het ondersteunen van een virtueel-geheugensysteem met paginering. Het biedt onder andere: status- en accesinformatie per pagina, cache van page table entries om het aantal referenties naar de page table te minimaliseren.

De VAX11/780 is voorzien van drie cachesystemen: geheugencache (8 Kb), instructiecache (8) en een cache voor adresvertaling (128). Deze caches hebben een zeer gunstige invloed op de executiesnelheid van programma's.

Evenals de PDP11/60 is de VAX11/780 microprogrammeerbaar. De microwoorden zijn 96 bits groot. De instructiedecodering is flexibeler dan op de PDP11/60. DEC geeft echter geen enkele ondersteuning bij het gebruik van de microprogrammeringsfaciliteiten van de VAX11/780.

#### $3.3.2.$  UNIX.

Het UNIX bedrijfssysteem van Bell Laboratories (Holmdell) voor de VAX11/780 zal in april 1979 beschikbaar zijn. Bovendien heeft Interactive Systems Inc. een implementatie van UNIX op de VAX11/780 op de markt gebracht.

#### 3.3.3. Benchmark resultaten.

De benchmark programma's zijn tenuitvoer gebracht op de volgende VAX configuratie:

> geheugen cache FP 780 floatingpoint hardware RP06 disk voor swappen 1 Mb (600 nsec) 8 Kb (200 nsec)

Het bedrijfssysteem was VAX/VMS versie 1.0.

De benchmark programma's zijn door de leverancier op twee manieren geimplementeerd (zie voor de programma's de appendices):

Zo nauwgezet mogelijke vertaling van de verschafte PDP11 assembler programma's naar VAX assembler. De grootte van de objectcode is (in bytes):

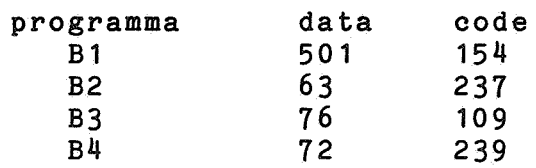

Gebruikmakend van de specifieke eigenschappen van de VAX in structies, zijn twee benchmark programma's  $(programma's met de toevoeging "sp")$ : jectcode is (in bytes): "versneld" De grootte van de ob-

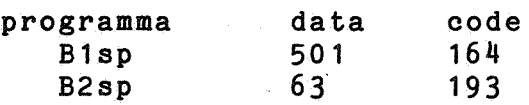

Alle programma's zijn driemaal uitgevoerd. zijn: De executietijden

Met floatingpoint accelerator:

 $\sim 10^{-11}$ 

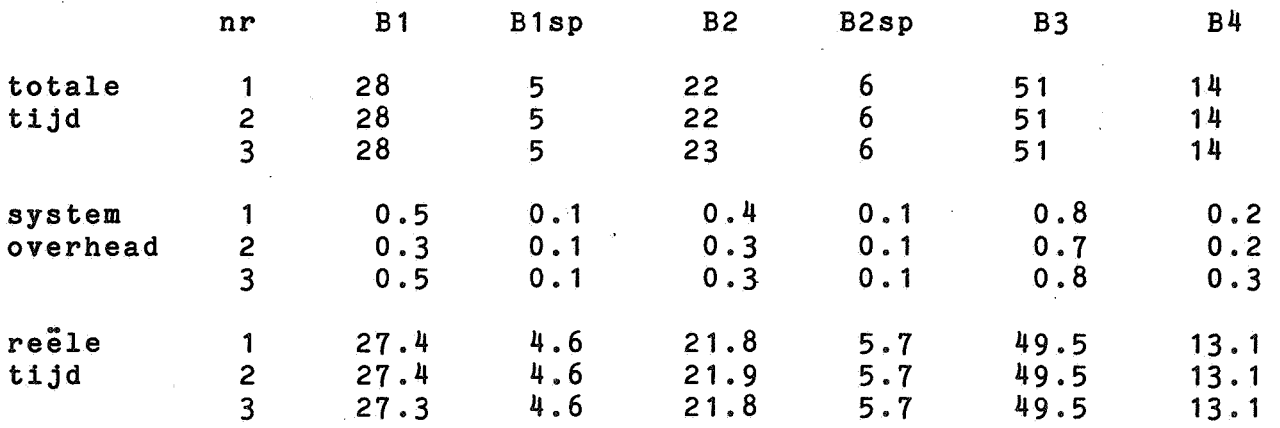

Zonder floating point accelerator:

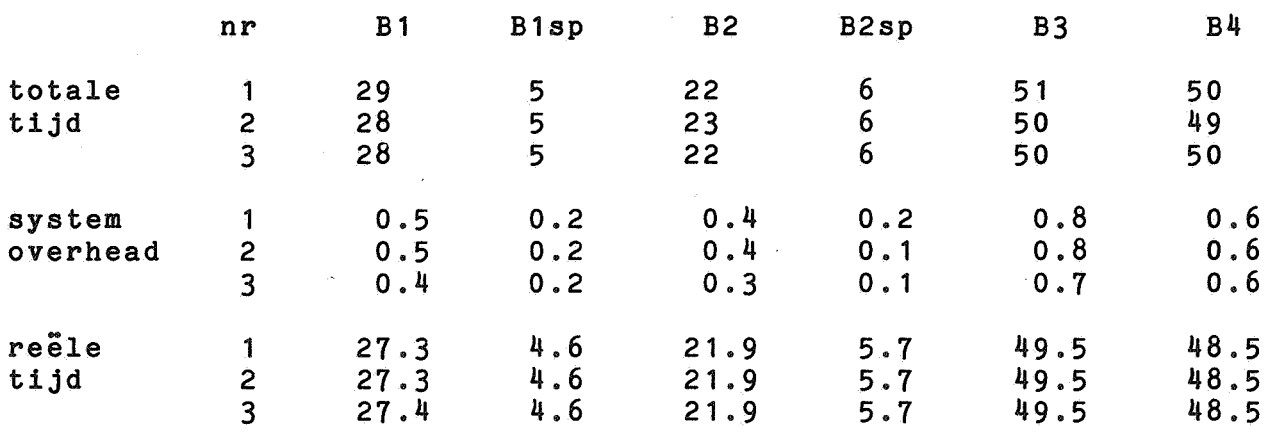

#### 3.3.4. conclusie.

De VAX11/780 voldoet aan alle eisen zeer goed. Microprogrammeren op de VAX11/780 is niet eenvoudig, ook omdat de ondersteuning van de fabrikant geheel ontbreekt. repertoire leidt tot compacte efficiente code, zonder dat hiervoor verregaande optimalisaties uitgevoerd moeten worden. De hardware compatibiliteit (UNIBUS) maakt de machine erg aantrekkelijk.

#### 3.4. Interdata  $8/32$ .

## 3.4.1. Hardware.

Voor de interdata 8/32 [8] gelden de volgende maxima:

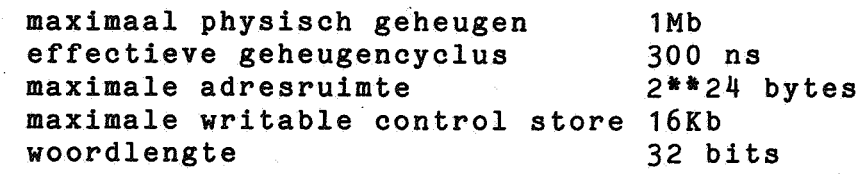

De interdata 8/32' biedt evenals de PDP11/60 geheugensegmentatie. De totale adresruimte kan onderverdeeld worden in maximaal 16 segmenten van maximaal 64 Kb elk. Per segment wordt informatie over status en soort acces bijgehouden. De.interdata 8/32 heeft, in tegenstelling tot de PDP11/60 en VAX11/780, een verticale microinstructieset. Hierdoor is deze machine aanzienlijk eenvoudiger te microprogrammeren. Bovendien wordt microprogrammering door de fabrikant zeer goed ondersteund: uitgebreide documentatie (zie [9], [10] en [11]) en programmatuur voor de ontwikkeling van microprogramma's (microassembler, microdebugger). Geen van beide wordt door DEC geleverd\_.

De instructieset van de 8/32 laat nogal wat te wensen over. Veel operaties (arithmetisch, logisch) zijn niet beschikbaar in alle instructieformaten voor alle mogelijke datatypen. Een codegenerator voor deze machine zaL hierdoor rekening moeten houden met veel speciale gevallen.

#### $3.4.2.$   $UNIX.$

Het UNIX systeem is direct beschikbaar op de 8/32. De universiteit van Wollongong, Australie, heeft UNIX zowel op de de interdata 7/32 als op de interdata 8/32 geimplementeerd.

Dankzij de welwillende medewerking van de afdeling bouwkunde van de Technische Hogeschool Eindhoven, waren wij in staat om het UNIX systeem op de daar aanwezige 8/32 te installeren en te bestuderen. Wij hebben hierbij zeer veel hulp en welwillendheid ondervonden van vertegenwoordigers van Perkin-Elmer.

De algemene indruk is dat het hier een op gebruikersniveau volledig compatibele implementatie van UNIX versie 6 betreft. Een aanzienlijke hoeveelheid systeemprogramma's is op de 8/32 beschik-Naast de resultaten van de benchmarks (zie volgende paragraaf), is bovendien een verdergaande vergelijking tussen een PDP11/45 met cache en 2 RK05 schijven en interdata 8/32 gemaakt. De onderstaande tabel bevat snelheidsverhoudingen. Een waarde X wil zeggen: in de betreffende meting is de Interdata 8/32 X maal zo snel als de PDP11/45. De resultaten zijn:

copie maken van een file op disk:

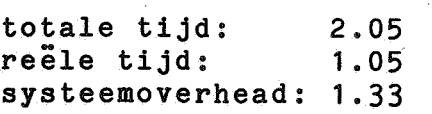

C compilaties:

totale tijd: reele tijd: systeemoverhead: 1.53 1. 69 0.96

Bovendien werd de grootte van de objectcode (zonder data) gemeten voor een vijftigtal C programma's. Hierbij bleek de pure code van 8/32 programma's circa 1.6 maal zo groot te zijn als de pure code van overeenkomstige PDP11 programma's. Men dient op te merken dat hierbij zowel eigenschappen van de 8/32 instructieset als eigenschappen van de 8/32 C compiler een rol spelen.

3.4.3. Benchmark resultaten.

De door de fabrikant geleverde resultaten zien er als volgt uit:

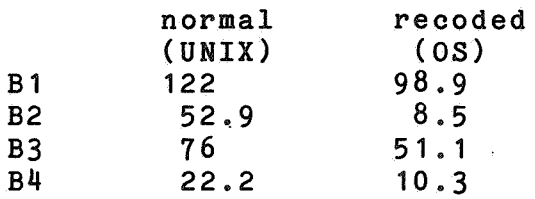

Deze gegevens zijn helaas vrij onvolledig. Wij hebben zelf ook enige metingen aan deze programma's verricht; deze cijfers zijn in<br>de samenvattende tabel in sectie 3.5. opgenomen (deze vermelde samenvattende tabel in sectie 3.5. dingen staan daar tussen "[)"-haken).

#### 3.4.4. conclusie.

De interdata 8/32 voldoet redelijk aan de gestelde eisen, hoewel de resultaten van de benchmarks teleurstellend zijn. Het vrij asymmetrische instructierepertoire moet als nadeel worden aangemerkt voor een researchcomputer. De mogelijkheden voor microprogrammering zijn echter aantrekkelijk.

## 3.5. samenvatting.

De belangrijkste cijfers van de vergelijking tussen de machines zijn verwerkt in een tabel. Tussen "()"-haken staan de cijfers vermeld verkregen zonder de versnellende hardware (cache voor de PDP11/45 en floatingpoint accelerator voor de VAX11/780). Tussen "[] <sup>11</sup> -haken staan de cijfers vermeld zoals verkregen door benchmark metingen verricht door het Mathematisch Centrum op de Interdata 8/32.

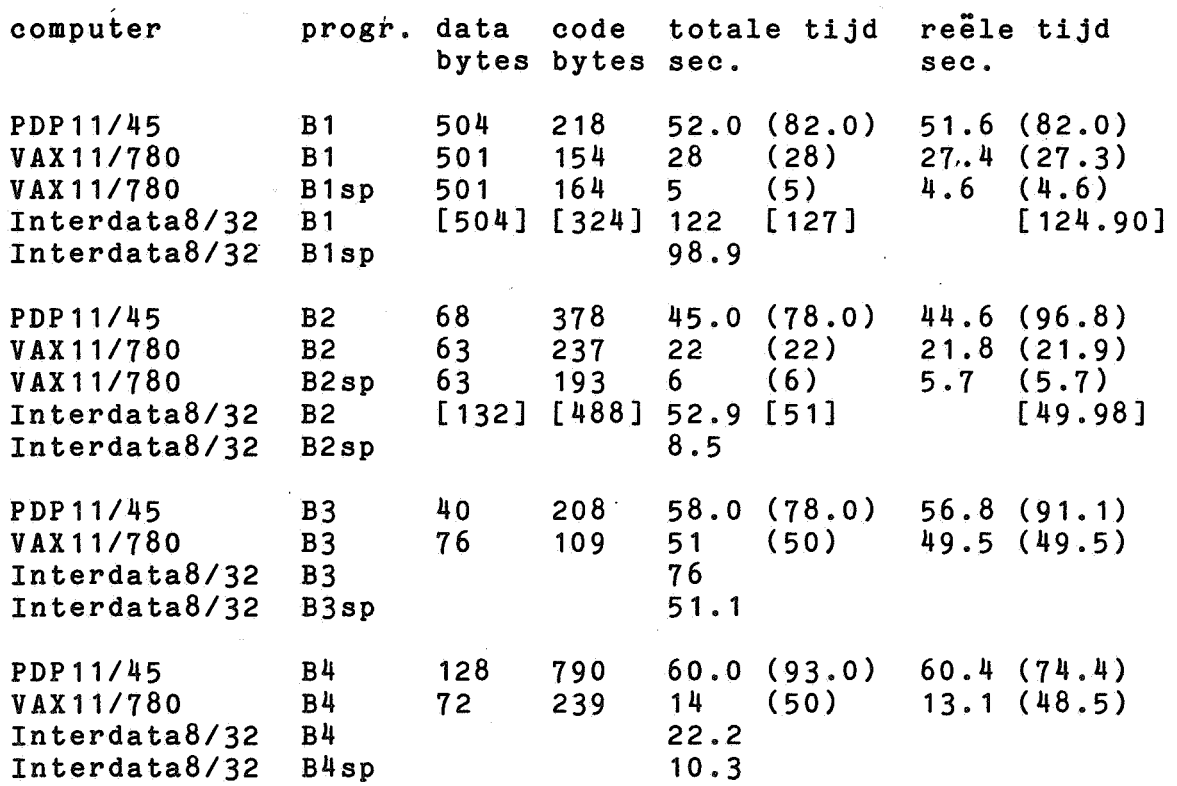

# Referenties

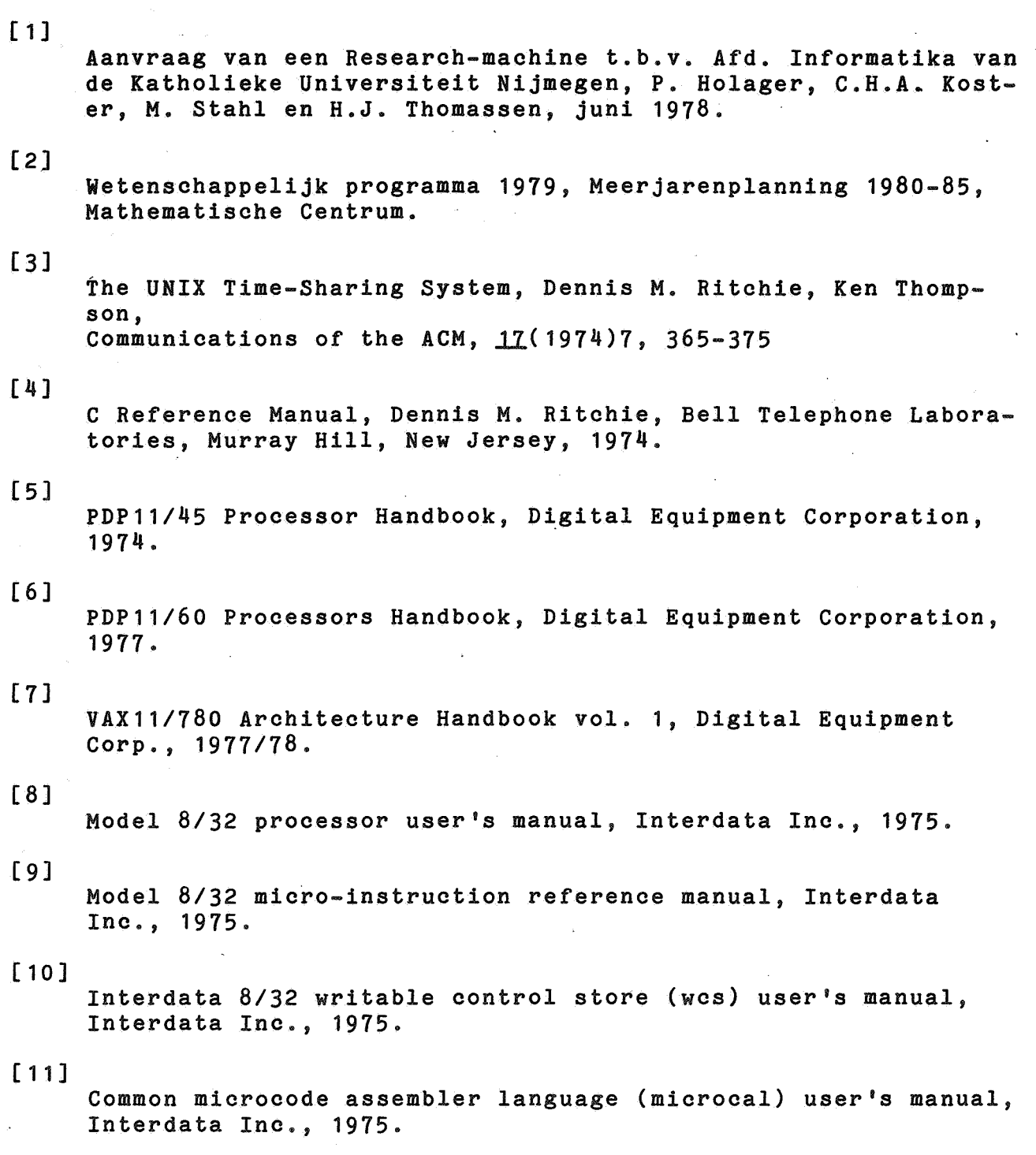

```
Appendix I Benchmark 1 C-programma 
I 
/t// 
 * Benchmark #1 -- byte handling
 \bullet /
#define NTIMES 40 
#define NCHARS
char a[NCHARS+1]; 
I* 
 * rotate - rotates the characters in "a" one place to the left.
* - "s" and "t" are character pointers.
 * \blacksquare the notation "**+" means:
        . fetch the character to which "s" points and
        . increment "s", i.e. let "s" point to the next character
 *I 
rotate(){ 
} 
          register char first, *s, *t; 
          s = t = a;first = *s++;
          while(*s l = \sqrt{l} \setminus 0)
                     *t++ = *s++;
          *t++ = first;
I* 
    check -- make sure that array "a" contains "xaaa...aaa".
 *I 
check(){ 
} 
/'kt 
           register int i;
          register char *s; 
           s = a;
           if(*s++ I= 'x') 
                     abort(); 
           while(*s)if(*s++ != 'a')abort(); 
 * Main program 
 " main program<br>* - fill character array "a" with "xaaa...aaa" followed by<br>* - a null character ('\0') as string terminator.
  fl, 
  a huil character ( \c) ) as soring corminator:<br>* - rotate "a" NCHARS times one place to the left.<br>* after each rotation, ensure that the "x" character
 *    the right position.<br>*    after NCHARS rotations check that "a" still contains<br>*    "xaaa...aaa".
 \frac{1}{2}a null character ( '\0') as string terminator. 
       after each rotation, ensure that the "x" character is in 
       tne right position.
```
main(){

register int i, n;

```
for(n = 0; n < NTIMES; n++){
        a[0] = 'x';for(i = 1; i < NCHARS; i++)
                 a[i] = 'a';a[NCHARS] = ' \ 0;
        check(); 
        for(i = 0; i < NCHARS; i++){
                 rotate(); 
                 if(a[NCHARS-i-1] l = 'x')abort(); 
        } 
        check();
```
}

}

```
Appendix II Benchmark 2 C-programma
I 
I* 
 * Benchmark #2 ~- bit handling 
 *I 
#define NTIMES 2 I* number of iterations 
*I 
#define B  4<br>#define BPW  (1<<B)
define BPW (1<<B) /* bits per word */<br>#define BPOS ((1<<B)-1) /* mask for bit pos
                                         mask for bit position
                                                in word*/ 
://:define NBITS 500 I* size of bit array*/ 
          , 
int a[(NBITS+2*BPW)/BPW]; 
I* 
 * fetch -- returns bit #n in bitarray "a". 
 \frac{*}{*} - bit addresses are computed as follows:<br>\frac{*}{*} the higher order RPM-R hits are the
      . the higher order BPW-B bits are the address of the
 * word in which a bit occurs. 
 * the lower order B bits are the bit position in that word.
      \{a \} a\{n \} B] is the desired word
 * . n & BPOS is the bit position 
 * . 1 << (n & BPOS) is bit pattern with a "1" on the required<br>* . hit position and "0" otherwise
        bit position and "O" otherwise.
      . a[n >> B] & (1 << (n & BPOS)) is zero if the required bit
 * is "0" and non-zero otherwise.
 * - e ? a : b is a conditional expression which has as value:<br>* if expression let is non sono then let and let otherwise
 * if expression "e" is non-zero then "a" and "b" otherwise. 
 * - this program uses the following logical operators: 
 * >> right shift<br>* \leq left shift
 * << left shift 
 * & (bitwise) and 
 * (bitwise) or 
         (bitwise) complement
 "'I 
int fetch(an) 
int an;{ 
} 
         register int n; 
         n = an;return( 
         ) ; 
                   (a[n \rangle) B] & (1 \le (n \& BPOS)) ? 1 : 0
I* 
  store -- stores value "v" in bit #n of bitarray "a".
 \ast /
store(an, v)int an, v;{ 
         register int bpos, n;
```

```
n = an;bpos = (n \& BPOS);
         a[n \rightarrow B] = (a[n \rightarrow B] \& (1 \leq bpos)) (v \leq bpos);
} 
I* 
  rotate -- rotates bitarray "a" one bit position to the left.
 *I 
rotate(){ 
} 
         register int first, i; 
         first = feth(0);for(i = 0; i < NBITS - 1; i++)store(i, feth(i + 1));store(NBITS - 1, first);
I* 
 * check -- ensure that bitarray "a" contains "01111...111".
 *I 
check(){ 
} 
         register inti; 
         if(fetch(0) = 0)abort{); 
         for(i = 1; i < NBITS; i++)
                  if(fetch(i) != 1)abort(); 
I* 
 • Main program. 
 * - fill array "a" with the bit string "011...111".<br>* - check that "a" contains this bit string
  - check that "a" contains this bit string.
 * - rotate "a" one bit position to the left and 
     make sure that the "0" bit is in the right position.
 * - after NBITS rotations check that "a" contains<br>* the value "011 111"
     the value "011...111".
 *main{){ 
         register int i, n;
         for(n = 0; n < NTIMES; n++){
                  store(0, 0);for(i = 1; i < NBITS; i++)store(i, 1);
                  check(); 
                  for(i = 0; i < NBITS; i++){
                           rotate(); 
                  } 
                  check(); 
                           if(fetch(NBITS - i - 1) != 0)abort();
```
 $\overline{21}$  $\mathbf{\hat{j}}$  $\overline{\mathbf{r}}$ 

```
22 
Appendix III Benchmark 3 C-programma 
I 
I* 
 * Benchmark 13 -- procedure calls 
 \star /
#define NTIMES 2 
/fl 
 * tab -- table 
with some values of Ackermann's function. 
 \bullet /
int tab \begin{bmatrix} 1 \\ 1 \end{bmatrix} {
                    j, ack(i, j) */<br>0. 1,
          /* 1, 
          0, 
                              1,0<sub>0</sub>1, 2,2, 
                    \begin{array}{cc} 0, & 3, \\ 3, & 61 \end{array}3, 
                              6 1,
                    5, 253, 
          3' 
                              7, 1021, 
          3' 
          -1} ; 
I* 
 * ack -- compute Ackermann's function 
 * Ackermann's function is a highly recursive function that
 * heavily exercizes the procedure calling mechanism. 
 * Here occurs a nested conditional expression with the meaning<br>* if meaning 0 then neturn n + 1
 * if m equals 0 then return n + 1<br>* else if n equals 0 then neturn
 * else if n equals 0 then return ack(m-1,1)else return ack(m-1,ack(m,n-1))*I 
int ack(m,n) 
int m,n;{ 
          return( (m == 0) ? (n + 1): ((n == 0) ? ack(m-1,1): ack(m-1, ack(m,n-1)) 
                                  ) 
                    ) ; 
} 
/fl 
 * Main program. 
 * - for all table values, call ack with the arguments in the
                                                                              -, .
 * table and compare the 
function value with the value 
 * in the table. 
 *I 
main() { 
          register inti, n; 
                                                                        U .
          for(n = 0; n < NTIMES; n++){
                    for(i = 0; tab[i] > = 0; i = +3)
                              if(ack(tab[i], tab[i + 1]) != tab[i + 2])abort(); 
          }
```
}

```
Appendix IV Benchmark 4 C-programma 
 * Benchmark #4 -- floating point
double x, y, x1, y1, m10, m11; 
double moo 0.999847695156391; 
                                I* cos 1 */ 
                                /* sin 1 */
```

```
double m01 0.017452406437284; 
double eps 0.00001; 
I* 
 * diff -- compare two floating point numbers with tolerance "e".
            returns O for within tolerance 
 \Deltareturns 1 for different. 
 \frac{1}{2}int diff(xa, xb; e) 
float xa, xb, e; {
        if(xa > xb)return(xa - xb > e);else 
                 return(xb - xa > e);} 
/ is
```

```
* Main program. 
  - define a 2x2 matrix that describes a rotation around
* 1 degree. 
* - next apply this matrix to the vector (1.0, 0.0)<br>* - often 260 notations this vector should have been
  - after 360 rotations this vector should have been rotated
    to its original position; check that this is the case
    within tolerance "eps".
```

```
main(){
```
*\*I* 

II *I\** 

*\*I* 

#define NTIMES 1000

```
register inti, n;
```

```
I* 
 * Define the rotation matrix 
 * cos 1 sin 1 
 * -sin 1 cos 1 
 *I 
m10 = -  m01;m11 = m00;for(n = 0; n < NTIMES; n++)x = 1.0; y = 0.0;for(i = 0; i < 360; i++){
               x1 = m00 * x + m01 * y;y1 = m10 * x + m11 * y;x = x1;
```
 $\ddot{\phantom{0}}$  $\mathbf{I}$   $\overline{\mathbf{a}}$ 

# $y = y1;$

 $\mathbf{I}$  $if (diff(x, 1.0, eps))$  .<br>abort();  $if (diff(y, 0.0, eps))$ <br>abort();

Appendix V Procedure ingang- en uitgangmechanisme *II II* rts -- provide C runtime system and operating system interface *II* Common header for all benchmark programs: // Program execution starts at label "start". *II* Additional routines: *II* csv register save routine called on procedure entry<br> *II* cret label jumped to on procedure exit *II* cret label jumped to on procedure exit<br> *II* abort procedure to abort program execut *II* abort procedure to abort program execution in an error situation *II*  .globl \_main,csv,cret, abort start: setd jsr sys . pc ,\_main exit / set double precision / floating point / call main program *I* exit to operating system  $11$  C register save and restore  $-$  version  $12/74$ // See the document C.calling for more details concerning // the C calling sequence and layout of stack frames.  $\overline{11}$ csv: cret: iot \_abort: mov mov mov mov mov tst jmp mov mov mov mov mov mov rts  $= 4$ iot r5,rO sp,r5  $r4, -(\text{sp})$  $r3,-(sp)$  $r2, -(\text{sp})$  $-(sp)$ (rO) r5,r1  $-(r1), r4$  $-(r1), r3$  $-(r1), r2$ r5,sp  $(sp)+, r5$ pc

26 Appendix VI Benchmark 1 PDP11 assembler programma  $\prime\prime$ // Benchmark #1 -- byte handling  $\prime\prime$ **NCHARS**  $= 500.$ **NTIMES**  $= 40.$  $=$  [NCHARS+1] **SIZE**  $\equiv$ a:  $:= .+SIZE$ .even  $\prime\prime$ // rotate  $\overline{\prime}$ .text ..first=r4  $. s = r3$  $...t=r2$  $_{\text{rotate}}$ : jsr  $r5, csv$ / save registers  $/ t = a$  $m o v$  $a, . .t$  $/s = t$  $\dots t, \dots s$  $m \circ v$  $($ ..s) $+$ ,..first / first =  $*s++$ movb jbr  $2f$  $'/$  \*s++ = \*t++  $1:$ movb  $( . . s) + , ( . . t) +$  $2:$ tstb  $( . . s)$  $/$  \*s 1=  $\sqrt{0!}$  ? jne  $1<sub>b</sub>$  $/$  \*t++ = first movb  $\ldots$ first,  $(\ldots t)$ + / return  $j$ mp cret  $\prime\prime$  $11$  check  $\overline{\prime}$  $.1 = r4$  $\ldots$ s=r3  $_{\text{e}}$ check:  $r5, csv$ jsr / save registers  $/ s = a$  $m \circ v$  $2a, . .8$  $$ 'x, (-.s) +$  $cmpb$  $j$ eq  $2f$  $*s++ = 'x' ?$  $1:$ jsr pc,\_abort  $2:$ tstb  $(s, s)$ jne  $3f$  $7 * s = 1 - 10$  ?  $j$ mp cret  $$ a, ( . . s) +$  $3:$  $cmpb$  $/$  \*s++ == 'a' ?  $2<sub>b</sub>$ jeq jbr  $1<sub>b</sub>$  $\overline{11}$  $\prime\prime$ <u>\_main</u>  $\overline{\prime}$  $. .1 = r4$  $. n = r3$ .globl  $<sub>z</sub>$  main</sub> \_main: jsr  $r5, csv$ / save registers  $clr$  $\cdot \cdot n$  $$ 'x, _a$ movb  $\angle a[0] = 'x'$  $\ddot{\ }$  :  $m \circ v$  $$1, . .1$  $/ i = 1$ 

 $/$  a[i] = 'a'  $2:$  $\frac{1}{2}$  a,  $a(.i)$ movb inc  $\ddotsc$  $/ i = i + 1$ \$NCHARS, .. i  $cmp$ /  $NCHARS$  > i ? jgt  $2<sub>b</sub>$  $clrb$ NCHARS+\_a  $/ a[NCHARS] = '0'$ jsr  $/$  check $()$ pc,\_check  $\ddot{\cdot}$   $\ddot{\cdot}$  $/ i = 0$  $c1r$  $/$  rotate()  $3:$ jsr pc, rotate \$NCHARS, ro  $m \circ v$ sub  $/ ro = NCHARS - i$  $\ldots i, r0$  $cmpb$  $\frac{1}{2}$  'x, -1+\_a(r0)  $4f$ /  $a[NCHARS - i + 1] == 'x' ?$  $j$ eq jsr pc,\_abort  $/$  abort() 4:  $\angle$  i = i + 1 inc  $\ddotsc$  $cmp$  $$NCHARS, . .1$  $\ddot{\phantom{a}}$ /  $NCHARS$  > i ? jgt  $3<sub>b</sub>$ jsr pc,\_check  $/$  check() inc  $/ n = n + 1$  $\ldots$  n \$NTIMES, .. n  $cmp$ jgt  $1<sub>b</sub>$ / NTIMES  $> n$  ? cret / return  $j$ mp

Appendix VII Benchmark 2 PDP11 assembler programma  $\prime\prime$ // Benchmark #2 -- bit handling  $\prime\prime$ NTIMES · NBITS B  $= 2.$ = **500.**   $=$   $\mu$ BPW BPOS SIZE =  $[1\ \& B]$ <br>=  $[1\ \& B] - 1$ ] / ((1 <<  $a:$ <br> $even$ .text  $\prime\prime$ *ii* fetch  $\overline{11}$  $n = r4$  $\ldots$ an=4 \_fetch: 1 : 2:  $\prime\prime$ II store  $\prime\prime$  $\ldots$ n=r $3$  $\cdot \cdot v = 6$  $/((1 \lt k B) - 1)$  $= 2*[\text{[NBITS+ [2*BPW]]\1}$ **.=.+SIZE**  jsr r5,csv <sup>I</sup>  $m \circ v$  ..an(r5),..n<br>mov  $$1.r0$  $m \circ v$   $\qquad \qquad$  \$1, r0<br>mov ... mov ..n, r1<br>bic \$BPOS. bic \$BPOS,r1<br>ash r1.r0  $r1, r0$ mov ..n, r 1<br>ash \$-B, r 1 ash \$-B,r1<br>asl r1  $\begin{array}{ccc} \text{a.s.} & \downarrow -2, \cdot \\ \text{as.} & \text{r1} & \text{0.} \end{array}$ / in byte address  $\begin{array}{cc}\n\text{mov} & \text{a}(r1), r1 \\
\text{bit} & \text{r1}, r0\n\end{array}$ bit r1,r0<br>jeg 2f jeq 2 $f$  / mov \$1,r0<br>jmp cret jmp cret <sup>I</sup>  $\frac{1}{\text{clr}}$   $\frac{1}{\text{clr}}$   $\frac{1}{\text{clr}}$   $\frac{1}{\text{clr}}$   $\frac{1}{\text{clr}}$ clr r0<br>jbr 1b save registers  $\ln =$ an  $/$  r0 = 1  $\ln 1 = n$  $\angle$  r1 = n BPOS  $/ r0 = 1 \leq C (n BPOS)$  $\ln 1 = n$  $\angle$  r1 = n >> B ./ turn word address /  $r1 = a[n \rangle) B$ r1 (1 << (n BPOS)) ? 1 return value / return 0 return value  $.$ . bpos= $r4$  $\ldots$  an=4 \_store: js:r r5,csv  $m \circ v$  ..an(r5),..n<br> $m \circ v$  ..n,..bpos  $, n,$   $,$   $bpos$ bic \$BPOS,..bpos<br>mov ..n.r0  $\ldots n, r0$ ash  $\frac{1}{2} - B$ , r0 asl r0  $mov$  .  $n, r1$ ash  $$-B, r1$ asl r1 / save registers  $\ln =$ an  $\prime$  bpos = n  $\prime$  bpos = bpos & BPOS  $\angle$  r<sub>0</sub> = n  $/ r0 = n >> B$ / turn word address / in to byte address  $/ r1 = n$  $1 r1 = n \gg B$ I turn word address

 $m \circ v$ jmp  $\prime\prime$ // rotate  $\prime\prime$  $...$ first= $r4$ 

mov

 $m \circ v$ 

ash

bic

mov

ash

bis

jsr

 $c1r$ 

jsr

 $m \circ v$ 

 $clr$ 

 $mov$ 

inc

jsr

 $m \circ v$  $m \circ v$ 

jsr tst

inc

 $cmp$ 

jgt

 $m$ ov

 $m \circ v$ 

jsr

 $\ldots$  i=r3  $_{\text{rotate}}$ :

 $1:$ 

tst  $jmp$  $\prime\prime$ // check  $\prime\prime$  $\ldots$  i= $r4$ 

 $_{\text{check}}$ :  $r5, csv$ jsr  $clr$  $(sp)$ /  $fetch(0)$ jsr pc, \* \$\_fetch tst  $r<sub>0</sub>$  $1f$  $j$ eq  $/$  abort() jsr pc,\_abort  $1:$  $/ i = 1$  $m o v$  $$1, . .1$  $2:$  $m \circ v$  $\ldots i$ ,  $(sp)$ pc,\*\$\_fetch /  $feth(i)$ jsr  $cmp$  $$1, r0$  $3f$ °jeq  $/$  abort() jsr pc,\_abort  $/ i = i + 1$  $3:$ inc  $\ddotsc$  $cmp$  $$NBITS, . .1$ 

\_a(r1),r1

 $...$ bpos, $r2$ 

 $. v(r5), r2$ 

 $...$ bpos, $r2$ 

 $r1, a(r0)$ 

 $$1,r2$ 

 $r2, r1$ 

 $r2, r1$ 

cret

 $r5, csv$ 

 $r0, ...$ first

 $.1, (sp)$ 

 $r0, (sp)$ 

 $(sp) +$ 

 $(sp) +$ 

cret

. . i

 $1<sub>b</sub>$ 

 $(i, i, -(sp))$ 

 $(s<sub>p</sub>)$ 

 $. 1$ 

 $(s<sub>p</sub>)$ 

29

 $\sqrt{r^2}$  = 1 << bpos /  $r1 = a[n \rangle B]$  & "(1 << bpos)  $\sqrt{r^2}$  =  $\sqrt{r^2}$  $\sqrt{r^2}$  = v  $\lt$  bpos /  $r1 = (a[n \rangle) B]$ " $(1 \lt\lt bpos)$  $\sqrt{2}$  (v  $\lt$  bpos) / save registers pc, \*\*\_fetch /  $feth(0)$ / first =  $feth(0)$  $/ i = 0$ . /  $feth(i + 1)$ pc, \*\*\_fetch pc, \*\$\_store / store $(i, fetch(i + 1))$ / remove args  $/ i = i + 1$  $$[NBITS-1], ...$  $/$  NBITS - 1  $>$  i ?  $...first, (sp)$  $$[NBITS-1], -(sp)$ / store(NBITS  $-1$ , first) pc, \* \$\_store / remove args / return / save registers /  $fetch(0) == 0 ?$ /  $fetch(i) == 1 ?$ 

/ in to byte address /  $r1 = a[n \rangle) B$ 

 $\frac{\prime r^2}{r^2}$  = 4

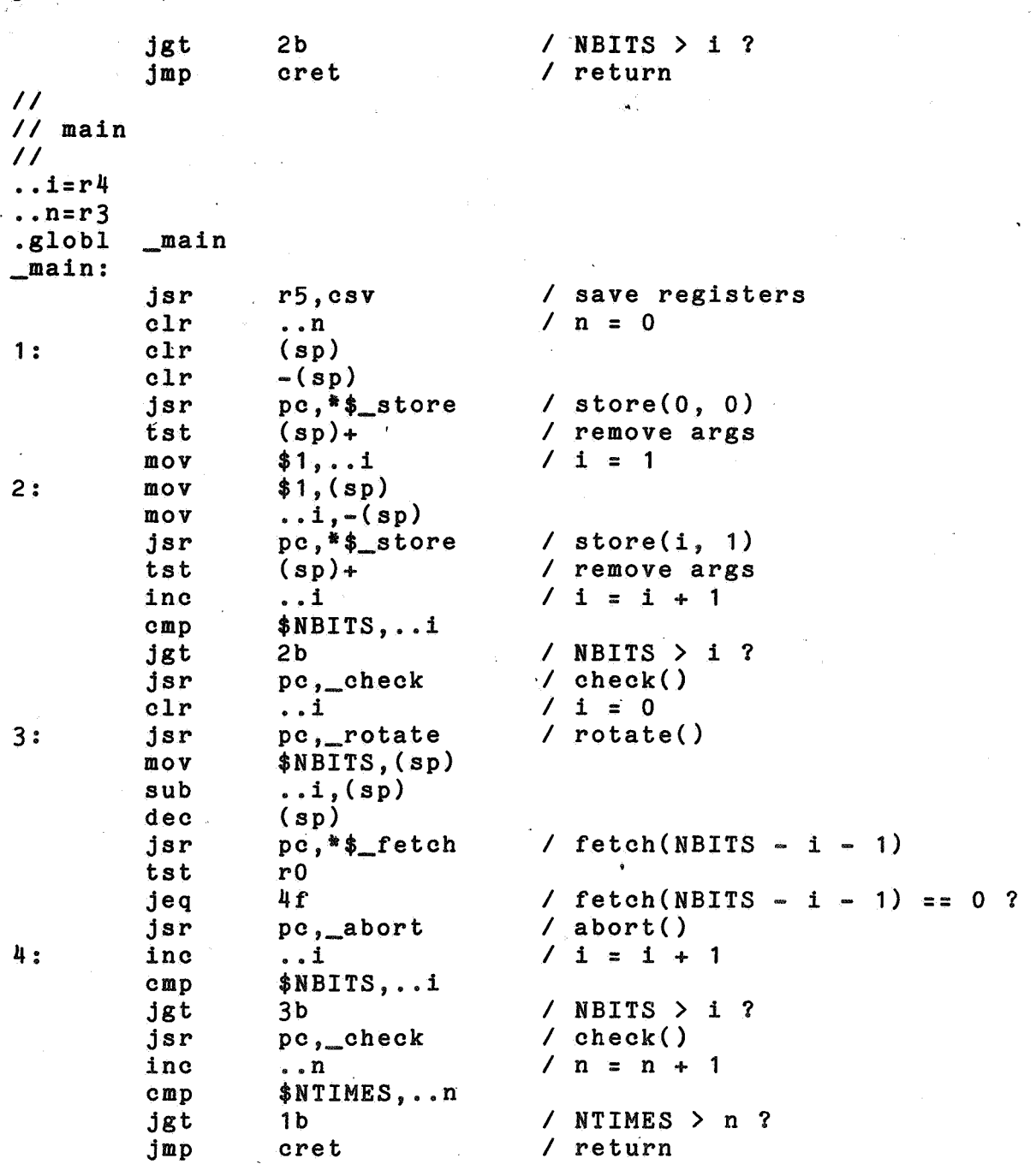

*II* Benchmark *13* -- procedure calls

Appendix **VIII** Benchmark 3 PDP11 assembler programma

*II* 

*II* 

. data \_tab:  $0 \cdot$  ; 0. ; 2. ;  $3 \cdot ;$ <br> $3 \cdot ;$ 

 $NTIMES = 2.$ 

 $0.$ ; 1.;  $0 \cdot ;$ 3. ; 5. ; 1. 2. 3. 61. 253. 1021.

3. ;  $-1.$ .text *II II* ack *II*   $em=4$  $n = 6$ \_ack: 1 : 2: 3: 4: *II*  II main  $\overline{11}$ .. $i=r4$  $\ldots$ n=r3 7. ; jsr tst jne mov inc jbr mov mov dee jsr tst jmp tst jeq mov dee mov jsr tst mov jbr .glob! \_main \_main: jsr ,, clr 1: clr jbr 2: mov r5,csv .. $m(r5)$ 4f  $\ldots n(r5)$ , ro rO 3f \$1,(sp) .. $m(r5)$ ,  $-(sp)$ (sp) pc,\*\$\_ack  $(sp)$ + cret  $\ldots n(r5)$ 1b  $. n(r5)$ , (sp) (sp) .. $m(r5)$ ,  $-(sp)$ pc,\*\$\_ack  $(sp)$ + 'rO, ( sp) 2b r5,csv •• n .. i 4f  $\ldots i, r0$ / save registers  $/m l = 0 ?$ *I* rO = n + 1  $\angle$  ack  $(m - 1, 1)$ *I* remove args *<sup>I</sup>*return  $\sqrt{n}$  = = 0 ?  $/ \,$ ack $(m, n - 1)$ *I* remove args *I* join with code for ack(m-1,1) *I* with 1 replaced by ack(m,n-1) *<sup>I</sup>*save registers  $/ n = 0$  $\angle$  **i** = 0

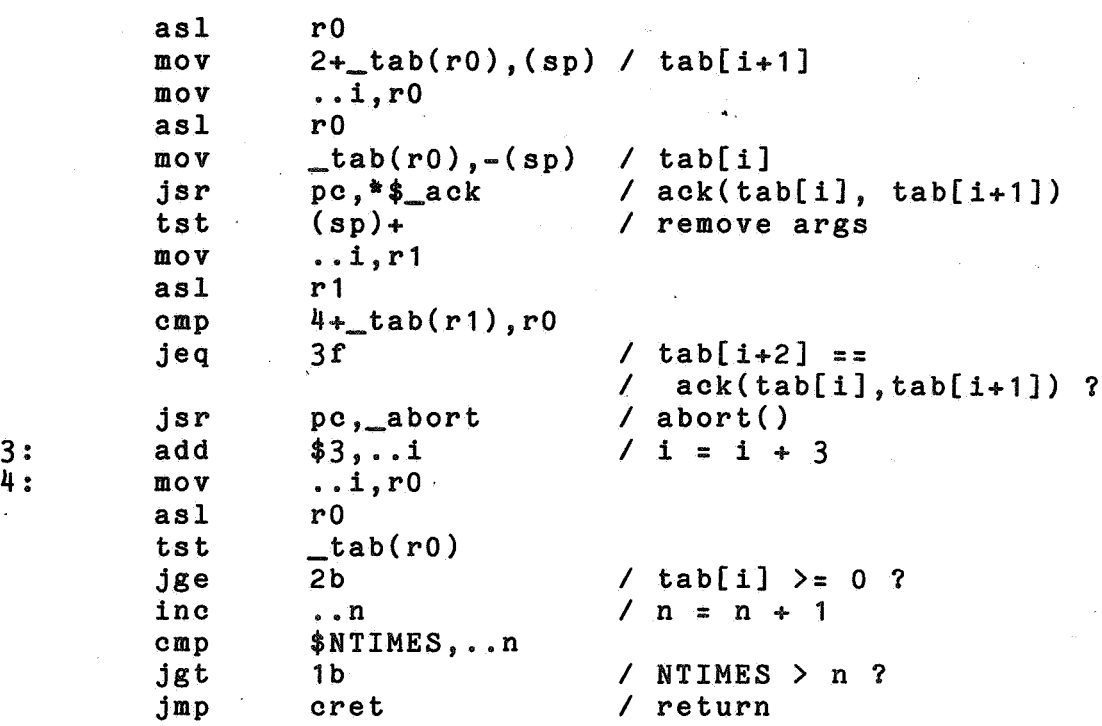

 $\prime\prime$ //<br>// Bench<mark>mark #4 -- floating point</mark>  $\overline{11}$ NTIMES = 1000.<br>..ONE = 4020  $= 40200$  $\begin{array}{c}\n\cdot \text{data} \\
\overline{\phantom{a}} \text{A} \cdot \end{array}$  $:= -10$  $. = . + 10$  $. = . + 10$  $. = . + 10$  $. = . + 10$  $/ 1.0$  $_y$ :  $\_x1$ :  $_y1$ : \_m10: \_m 11:  $_{m00}$ : \_mo 1: \_eps: .text  $\frac{1}{2}$  $. = . + 10$ 40177;173004;137655;76075 36616;174131;56116;166526 34047;142654;43433;43604 II diff  $\overline{11}$  $. . e = 24$  $\ldots$  xa=4  $x - b = 14$ \_diff: 1 : 2: 3: 4:  $\overline{11}$  $11$  main  $\overline{11}$  $. 1 = r4$  $n = r<sub>3</sub>$ \_main: jsr movf cmpf cfcc jge subf cmpf cfcc jlt clr jbr movf subf cmpf cfcc jge mov jmp jsr movf negf , movf movf movf clr r5,csv <sup>I</sup>  $\dots$  xa( $r5)$ ,  $r0$  $...$  $xb( r5)$ ,  $r0$  $2f$  /  $2f$ ..xb(r5),r0  $\ldots$ e(r5),r0  $3f$  /  $r<sub>0</sub>$ 4f  $. xb(r5)$ ,  $r0$ .• xa ( r5) , rO  $\ldots e(r5)$ , ro  $1<sup>b</sup>$  /  $$1, r0$ cret r5,csv <sup>I</sup>  $\mathbf{m}$ 01, r<sub>0</sub> rO  $r0$ ,  $m10$  $\textcolor{red}{\blacksquare}$ m $00$ ,r $0$  $r0$ ,  $m11$  $\cdot$   $\cdot$  n save registers  $xb \geq xa$  ?  $eps \leq xa - xb$  ? I 0.999847695156391 *I* 0.017452406437284 *I* 0.00001 0 return value / eps  $\rangle$  = xb - xa ? 1 return value save registers  $/m10 = -m01$  $/m11 = m00$  $\ln = 0$ 

Appendix IX Benchmark 4 PDP11 assembler programma

 $34$ 

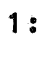

 $2:$ 

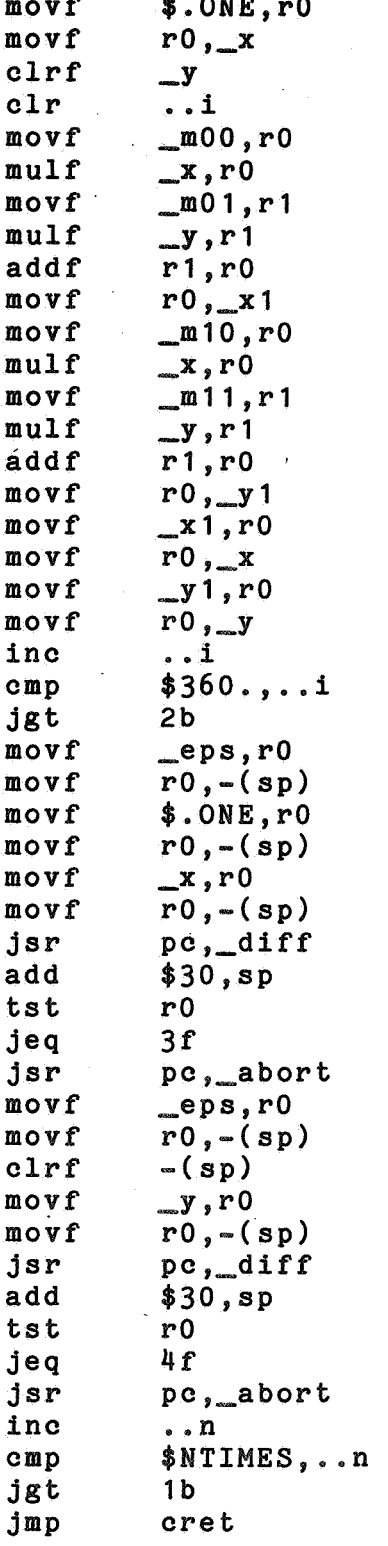

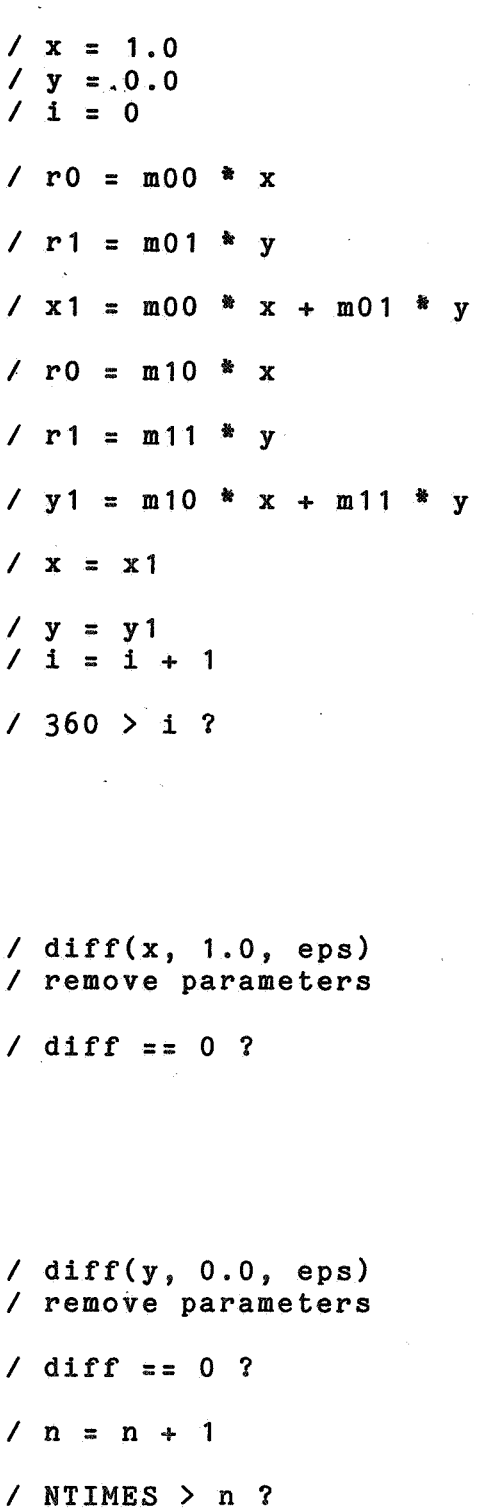

 $3:$ 

 $\frac{1}{2}$ 

Appendix X Benchmark 1 VAX11 assembler programma

.title rts .entry start,O calls calls calls \$exit\_s #ss\$\_normal #0, timrb  $#0$ , main #0,timre ;start timer ;call main program ;stop timer and print values ;normal, succesfull completion  $\_abort::calls$  #0, timre \$exit\_s #ss\$\_ssfail ;stop timer ;fatal error :end .title .psect nchars:500 ntimes=10 size=nchars+1<br>\_a:.=.+size start '  $b<sub>1</sub>$ b1\$\$data,noexe,page ;size of char array ;number of times to loop ; reserve space \_main  $; . . i = r7$  $; \ldots n=r6$ 1 \$: 3\$: .psect b1\$\$code,nowrt,page .entry  $\_main, `m < r8, r7, r6, r5, r4, r3, r2>$ #nchars,r8 ;get size of array r6 ; clear loop counter<br>  $*^{\texttt{a}}$  a/x/,\_a ; put 'x' in first b ; put 'x' in first byte IO,\_a,#-a/a,#nchars-1,\_a+1 ;fill rest with 'a' \_a(r8) ; terminate with 'null'<br>#0,\_check ; check setup #0,\_check ;check setup r7<br>
#0,\_rotate ;rotate one byte #0,\_rotate ;rotate one byte<br>r7,r8,r0 ;calc position of  $r7, r8, r0$  ;calc position of 'x'<br> $\# \hat{a}/x/$ ,  $a=1(r0)$  ; 'x' in the right pla movl clrl movb movc5 clrb calls clrl calls subl3 cmpb **beql**  jsb aoblss calls aoblss ret  $*a/x/$ ,  $a-1(r0)$  ; 'x' in the right place ?<br>
4<sup>\*</sup> 4\$: \_rotate ; •. first=r4  $; . s = r3$  $; . . t = r2$ 4\$ ;if eql yes<br>\_abort ;no, abort \_abort ;no, abort r8,r7,3\$ ;loop nchars times<br>#0,\_check ;check char array ; check char array #ntimes,r6,1\$ ;loop ntimes times ;return to caller

.entry  $_{\text{rotate}}$ ,  $_{\text{m}}$   $_{\text{r5}}$ ,  $_{\text{r4}}$ ,  $_{\text{r3}}$ ,  $_{\text{r2}}$ 

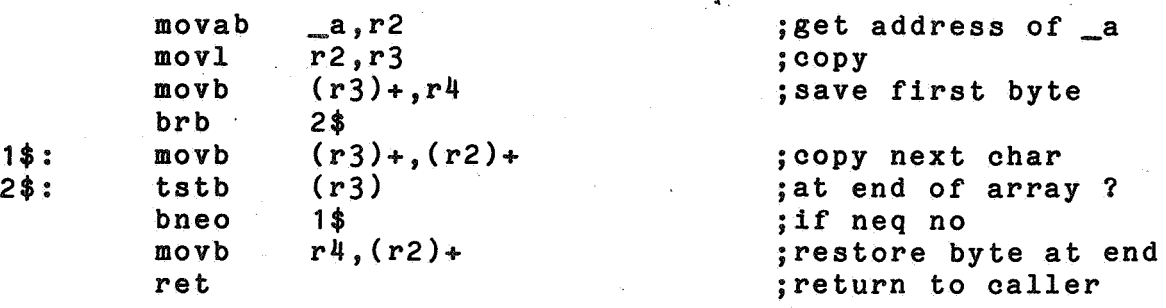

; \_check

 $; . . s = r3$ 

.entry  $_{\text{check}}$ ,  $_{\text{m}}$   $_{\text{r5}}$ ,  $_{\text{r4}}$ ,  $_{\text{r3}}$ ,  $_{\text{r2}}$ 

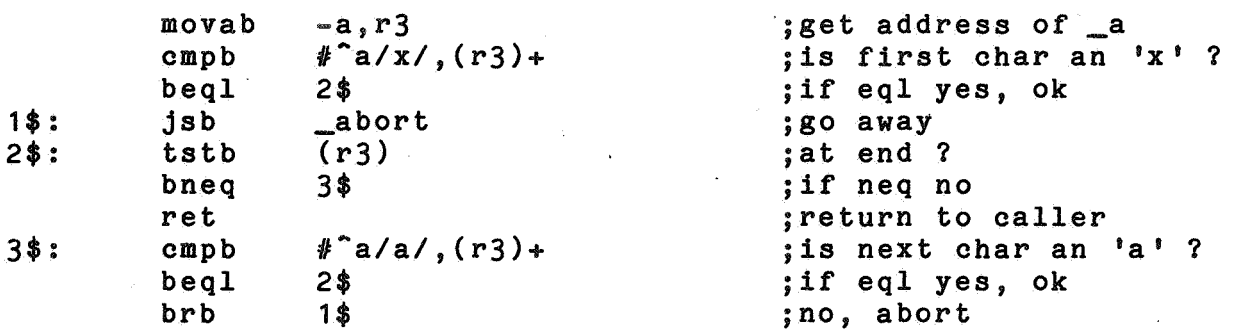

.end

Appendix XI Benchmark 1 VAX11 hercodering .title b1s .psect b1s\$\$data,noexe,page .nchars=500  $ntimes=40$ size=chars+1 ;size of char array ;number of times to loop \_a:.=.+size ;reserve space .psect b1s\$\$code,nowrt,page ; \_main  $; . . i = r7$ ; $, . n = r6$ .entry  $max$ ,  $m$ <r8,r7,r6,r5,r4,r3,r2> #nchars,r8 ;get size of array r6 ;clear loop counter  $1$ \$: novb  $\#^2$ a/x/,\_a ;put 'x' in first byte #O,\_a,#-a/a/,#nchars-1~\_a+1 ;fill rest with 'a'  $a(n8)$   $\begin{array}{c} \text{if } n \text{ and } n \text{ is the same number of terms of } n \text{ and } n \text{ is the same number of terms of } n \text{ and } n \text{ is the same number of terms of } n \text{ and } n \text{ is the same number of terms of } n \text{ and } n \text{ is the same number of terms of } n \text{ and } n \text{ is the same number of terms of } n \text{ and } n \text{ is the same number of terms of } n \text{ and } n \text{ is the same number of terms of } n \text{ and } n \text{ is the same number of terms of } n \text{ and } n \text{ is the same number of terms of } n \text{ and } n \text{ is the same number of terms of } n \text$ a(r8) ; terminate with 'null'<br>
r8 ; push size of array<br>
#1,\_check ; check setup #1,\_check ;check setup r7 ;clear char counter 3\$: push1 r8<br>calls #1,\_rotate : ;push arrat size<br>;rotate one byte #1,\_rotate ;rotate one byte<br>r7,r8,r0 ;calc position o  $r7, r8, r0$  ;calc position of 'x'<br> $\#^2 a / x / f = a - 1(r0)$  ; 'x' in the right pla 37 movl clrl movb movc5 clrb pushl calls clrl pushl calls subl3 cmpb beql jsb aoblss pushl calls aoblss ret  $*^a x / x / x = 1(10)$  ; 'x' in the right place ?<br>
4\$ : if eql yes 4\$: ; rotate ; .. first=r8 ;  $s = r7$  $; . . t=r6$ 4\$ ;if eql yes<br>
\_\_abort the state in the state in the state in the state in the state in the state in the state in the state i \_abort ;no, abort r8,r7,3\$ ;loop nchars times<br>r8 ;push array size ; push array size #1,\_check ;check char array #ntimes,r6,1\$ ;loop ntimes times .entry  $_{\texttt{rotate},\texttt{m} < r8, r7, r6, r5, r4, r3, r2>}$ movab movl movb , subl3 movc3 movb ret  $a, r6$ r6,r7  $(r7) + r8$ #1,4(ap),r5 r5, (r7), (r6)  $r8, (r3)+$ ;get address of \_a ;copy ;save first byte ;get size of array minus one ;shift array to left ;restore byte at end ;return to caller

; \_check

 $; \cdot$  .  $s=r6$ 

.entry  $_{\text{check}}$ ,  $_{\text{m}}$   $\langle$ r $_{\text{c}}$ ,  $_{\text{r}}$   $_{\text{c}}$ ,  $_{\text{r}}$   $_{\text{r}}$ ,  $_{\text{c}}$ ,  $_{\text{r}}$   $_{\text{c}}$ ,  $_{\text{r}}$ 

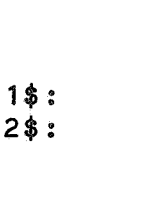

cmpb beql jsb subl3 skpc bneq tstb bneq ret  $\Box$ a,r $6$  $\frac{1}{2}$  a/x/, (r6)+ 2\$ \_abort #1,4(ap),r5  $*a/a/$ , r5, (r6) 1\$ (r1) 1\$

;get address of \_a ;is first char an 'x'? ;if eql yes, ok ;go away ;size of array minus one ; skip all 'a 's ;if neq found difference ;is next null? ;if neq no, abort ;return to caller

.end

movab

38

 $\frac{1}{2}$ 

Appendix XII Benchmark 2 VAX11 assembler programma .title b2 .psect b2\$\$data,noexe,page . nbi ts=500 ntimes=2  $a:=-+5500+8$ >/8> .psect b2\$\$code,nowrt,page ; \_main  $: . i = r4$  $; . . n = r3$ .entry  $\_main, `m < r<sub>5</sub>, r<sub>4</sub>, r<sub>3</sub>, r<sub>2</sub>$ 1 \$: 2\$: 3\$: 4\$: movl clrl clrq calls movl pushl pushl calls aoblss calls clrl calls subl3 calls tstl beql jsb aoblss calls aoblss ret \_rotate ; •. first=r4  $; . . i = r3$ #nbits,r2 r3  $-(sp)$ #2,\_store  $#1, r4$ #1 r4 #2,\_store r2,r4,2\$ #0,\_check r4 #0,\_rotate  $r4$ ,  $# \text{nbits}-1$ ,  $-(sp)$  $#1$ , fetch rO 4\$ \_abort r2,r4,3\$  $#0$ , check #ntimes,r3,1\$ .entry  $_{\text{rotate}}$ ,  $_{\text{m}}$   $_{\text{r5}}$ ,  $_{\text{r4}}$ ,  $_{\text{r3}}$ ,  $_{\text{r2}}$ 1 \$ : clrl calls movl clrl , addl3 calls pushl pushl  $-(sp)$  $#1$ , fetch  $r0, r4$ r3  $r3,$   $#1,$   $(gp)$  $#1, $f$ etch rO r3 ;size of bit array ;times to loop ;reserve space ;get size of bitarray ;clear loop counter ;push value zero and pos zero ;store ;set pos to 1 ;push value 1 ;push position ;store ;loop through array ;check the array ;clear bits counter ;rotate the array ;check the zero bit ;get it ;is it really zero? ;if eql yes, hurray I ;no, die ;do a complete loop ;check array ;loop ntimes times ;return to caller ;bit zero ;get it ;save it ;clear counter ;push bit number ;get bit ;push bit ;push bit number

calls

12,\_store

 $; •$ 

 $\mathbb{Z}$ 

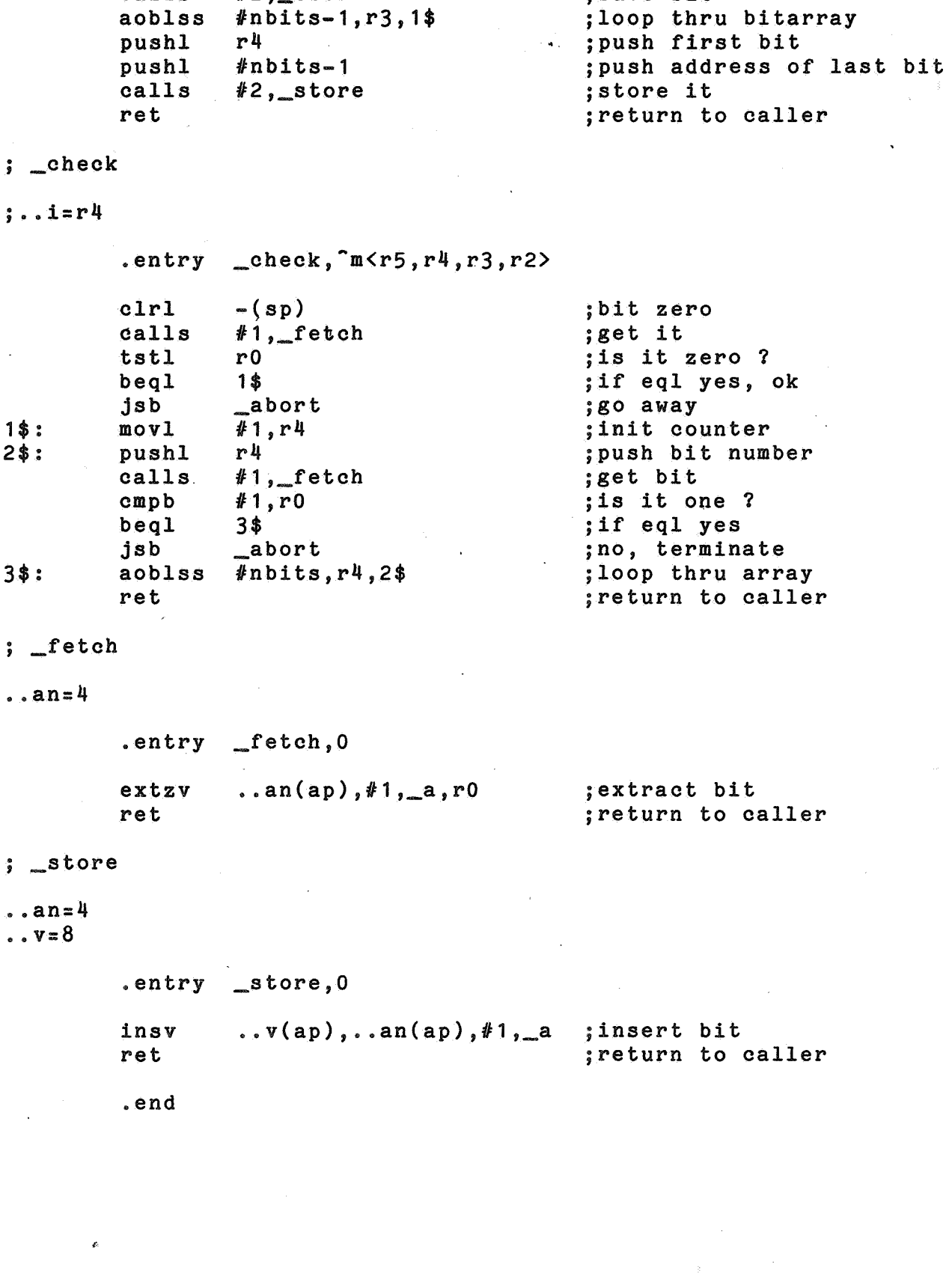

;save bit

 $\overline{\phantom{a}}$ 

3\$:

 $\bullet$   $\bullet$   $\bullet$ 

•• v:::8

Appendix XIII Benchmark 2 VAX11 hercodering

.title  $b2s$ 

.psect b2s\$\$data, noexe, page

 $nbits=500$  $ntimes = 2$  $a:-+5500+8}>8$  ; size of bit array ; times to loop ; reserve space

.psect b2s\$\$code, nowrt, page

; main

 $\frac{1}{2}$ ... = r4

 $; \ldots$ n=r3

.entry  $\text{main}, \text{m}$  <r 5,  $r$ 4,  $r$ 3,  $r$ 2>

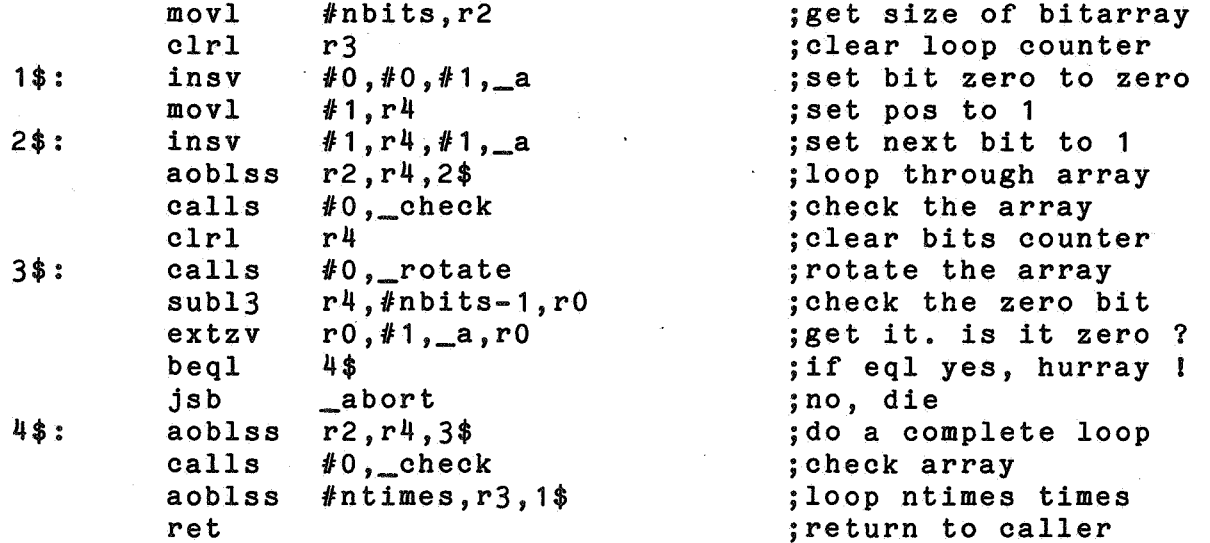

#### ; \_rotate

 $;...first=r4$ 

 $\frac{1}{2}$ ...  $i = r$ 3

.entry

 $_{\texttt{rotate}, \text{m} < r5, r4, r3, r2>}$ 

 $1$$ :

 $ext{zv}$  $#0, #1, a, r4$  $#1, r3$ movl  $r3, #1, a, r0$  $ext{zv}$  $dec1$  $r3$ insv  $r0, r3, #1, _a$ acbl  $#nbits, #2, r3, 1$ \$ insv  $r4$ , #nbits-1, #1, \_a ret

;get it ; store it ; loop thru bitarray ; restore first bit at end

;get first bit

; return to caller

; clear it

- $:$  \_check
- $; . . i = r4$

# .entry  $_{\text{check}},$   $_{\text{m}}$   $\langle$  r<sub>5</sub>,  $r$ <sup>4</sup>, r<sub>3</sub>, r<sub>2</sub>>

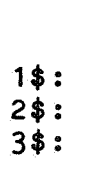

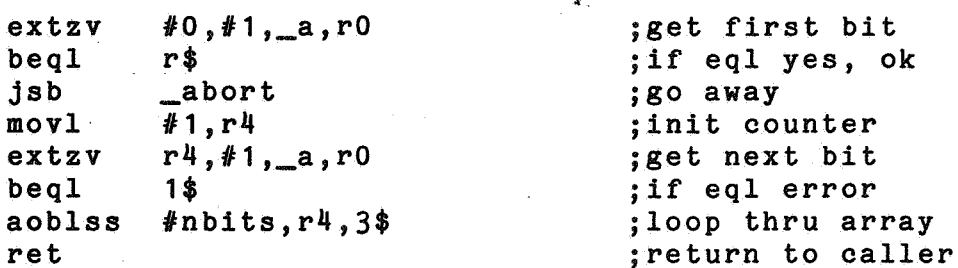

 $\hat{\mathbf{A}}$  .

counter

thru array

 $. end$ 

be js  $_{\text{mo}}$ 

be

 $\overline{a}$ 

Appendix XIV Benchmark 3 VAX11 assembler programma .title .psect b3\$\$data,noexe,page -ntimes=2 \_tab: . long .long .long .long .long .long .long \_main  $; . i = r4$  $; . n = r$ 3 .psect  $b<sub>3</sub>$ 0,0,1  $0, 1, 2$ 2,0,3 3,3,61 3,5,253 3,7,1021  $-1$ b3\$\$code,nowrt,page .entry  $max$ ,  $m$ <rs,  $r$ 4,  $r$ 3,  $r$ 2> 1 \$ : 2\$: 3\$: 4\$:  $z = ack$  $. m = 4$  $n = 8$ 1 \$: 2\$: 3\$: 4\$: ' clrl clrl brb pushl pushl calls cmpl beql jsb addl2 tstl bgeq aoblss ret .entry \_ack,<sup>2</sup>m<r5,r4,r3,r2> tstl bneq addl3 brb pushl subl3 calls ret tstl beql r3 r4 4\$  $$tab=[r4]$  $_$ tab[ $r4]$  $#2$ , ack  $tab+8[14]$ ,r0 3\$ \_abort :/13, r4  $\_$ tab[r4] 2\$  $#ntimes, r3, 1$ \$  $\ldots$  m(ap) 4\$  $\dots n(ap),#1, r0$ 3\$ *fJ:* 1  $#1$ , ..m(ap),  $-(sp)$  $#2$ , ack  $\ldots n(ap)$ 1\$ ;clear counter ;clear index ;push first parameter ;push second parameter ;perform ackermann function ;correct answer? ;if eql yes ;no, say so ;update index ;end of table? ;if geq no ;ntimes ;return to caller ;parameter equal zero? ;in neq no ;yes, add one to 2nd parameter ;push 1 ;push first param minus 1 ;perform ack function ;return to caller ;2nd param equal 0? ;if eql yes

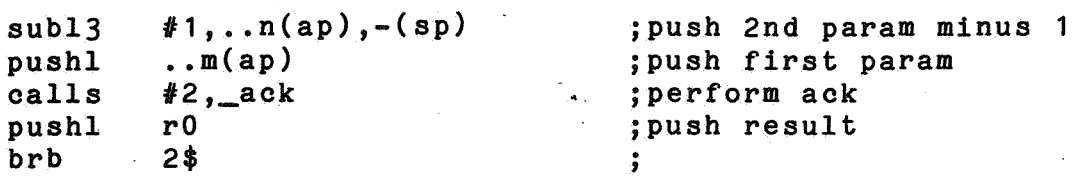

.end

Appendix XV Benchmark 4 VAX11 assembler programma

.title b4

 $\sim 10^{-3}$ 

.psect b4\$\$data,noexe,page

.ntimes=1000

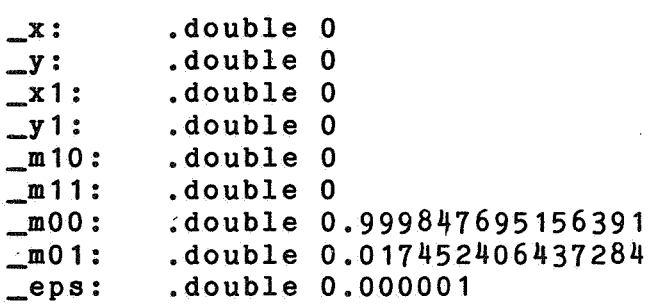

.psect b4\$\$code,nowrt,page

\_main

 $; . . i = r4$ 

 $; \ldots n = r5$ 

.entry  $\_main, `m < r 5, r 4, r 3, r 2>$ 

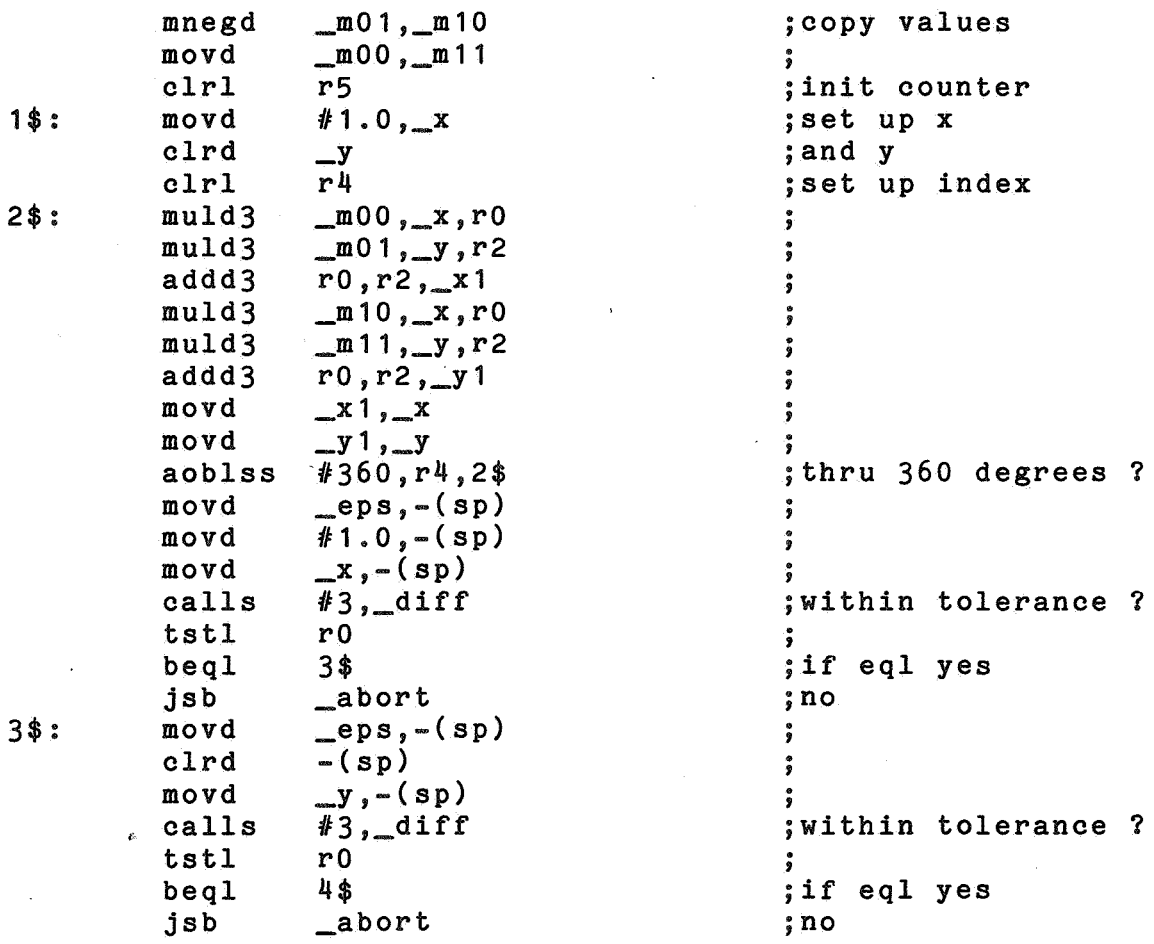

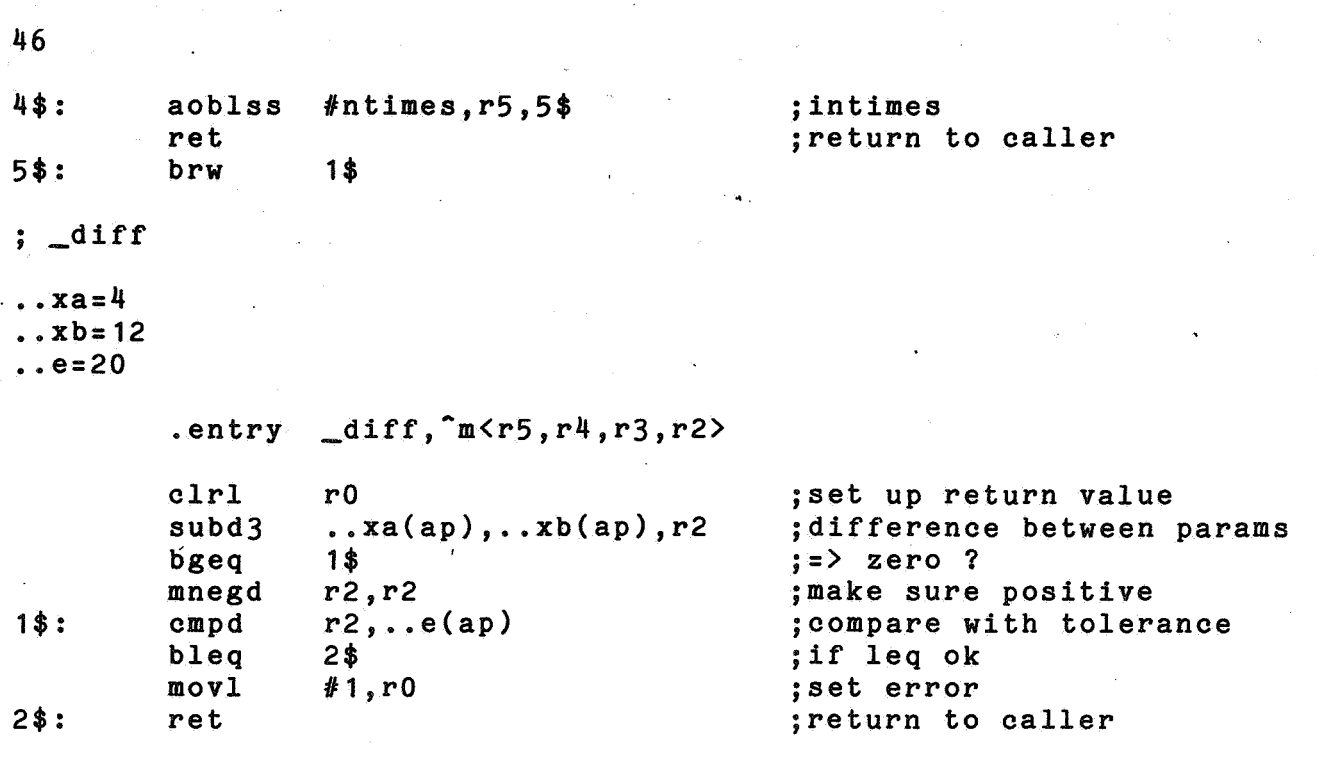

 $\hat{\phi}$ 

 $\ddot{\phantom{0}}$ 

.end

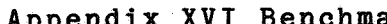

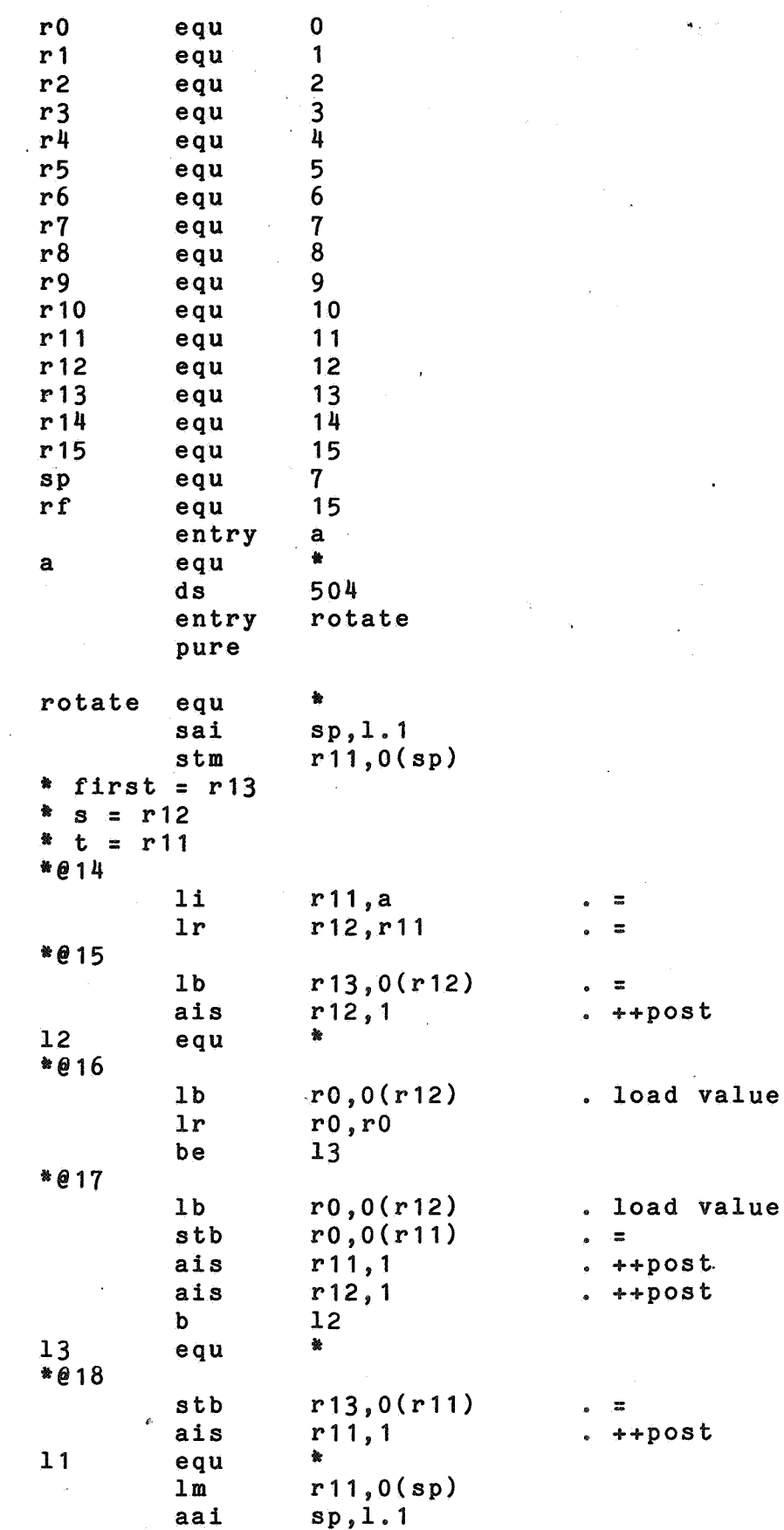

47

*value* 

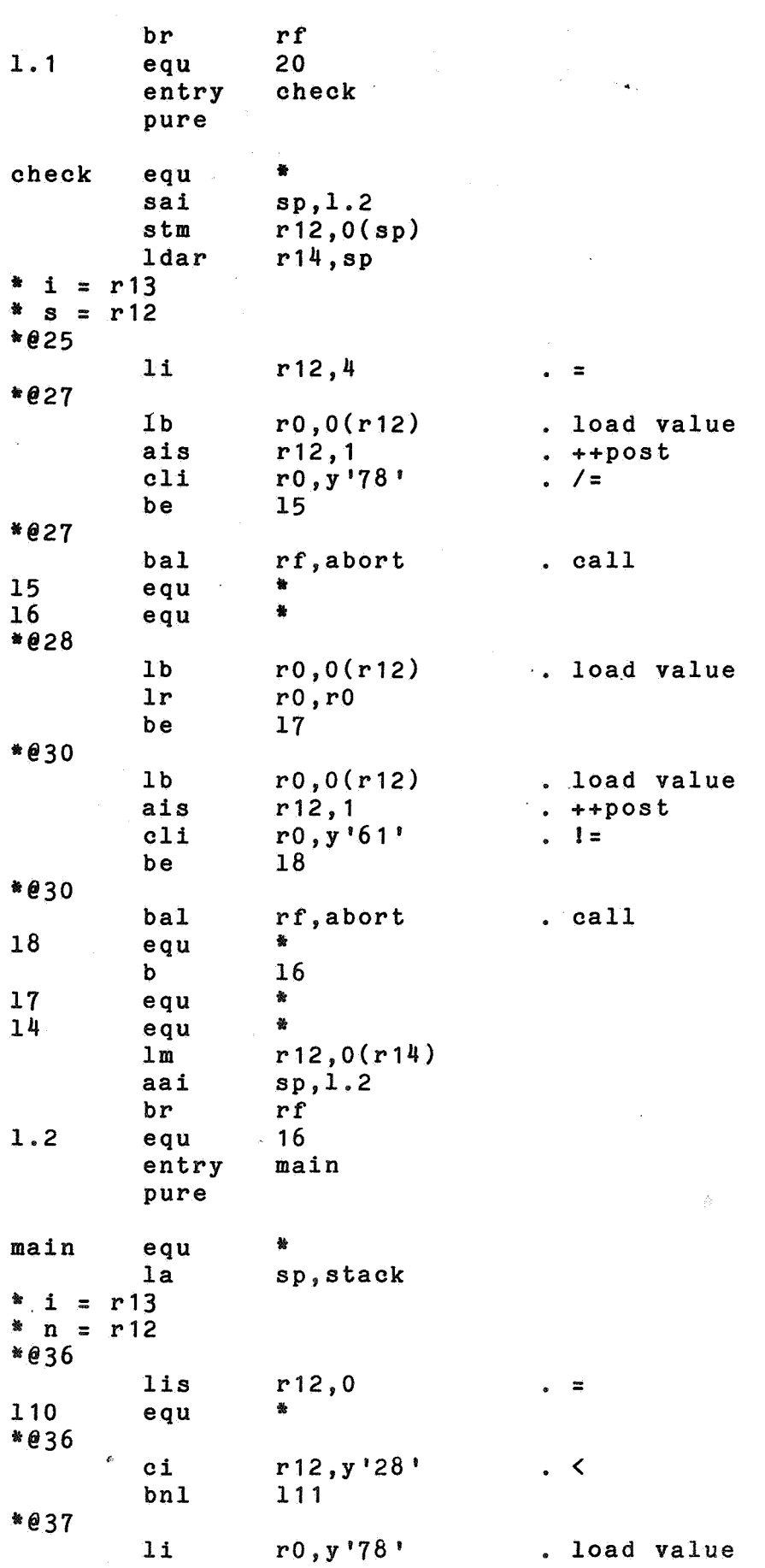

stb  $r0, a$  . = \*@38 -e30<br>113 equ \* 113,y'1' . = ..<br>113 equ \* \*@38 ci r13, y'1f<sup>4</sup>' . <<br>bnl 114 114 \*@39 li  $r0, y'61'$  . load value<br>stb  $r0. a(r13)$  . =  $r_0$ ,a(r13) 115 equ tt@38 ais r13,1 . ++post<br>b 113  $\frac{113}{11}$ 114 équ •@40 1i  $r0, y'0'$  . load value<br>stb  $r0,500+a$  .  $=$  $r0,500+a$ \*@41 **bal** rf,check . call \*@42 li  $r13, y'0'$  .  $\equiv$  equ 116 equ \* \*@42 ci  $r13, y'1f4'$  . <<br>bnl  $117$ 117 lt@43 bal rf, rotate . call \*@45  $\begin{array}{lll} \texttt{li} & \texttt{ri}, \texttt{y'1f4'} & \texttt{. load value} \\ \texttt{sr} & \texttt{r1}, \texttt{r13} & \texttt{. -} \end{array}$  $\begin{array}{cc} sr & r1, r13 \\ lb & r1, -1+a(r1) \end{array}$  $\begin{array}{lll} \text{lb} & \text{r1,-1+a(r1)} & \text{. load value} \\ \text{lr} & \text{r0,r1} & \end{array}$  $\begin{array}{cc} 1r & r0, r1 \\ c1i & r0, y \end{array}$ cli  $r0, y$ '78' .!=<br>be 119 be 119 \*@45 bal rf,abort . call<br>equ \* 119 equ \*<br>118 equ \* \*@42 ais r 13, 1 . ++post<br>b 116  $116$ 117 equ it@47 bal rf,check . call<br>equ \*  $112$ \*@36 ais r12,1 . ++post<br>b 110  $\frac{110}{8}$ 111 equ \*<br>19 equ \* equ<br>svc **svc** 3,0<br>**svc** 2, p abort ' **SVC** 2,pa svc 3,1<br>align adc align impur

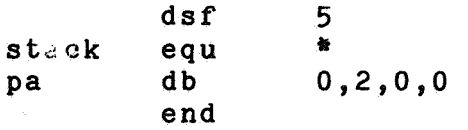

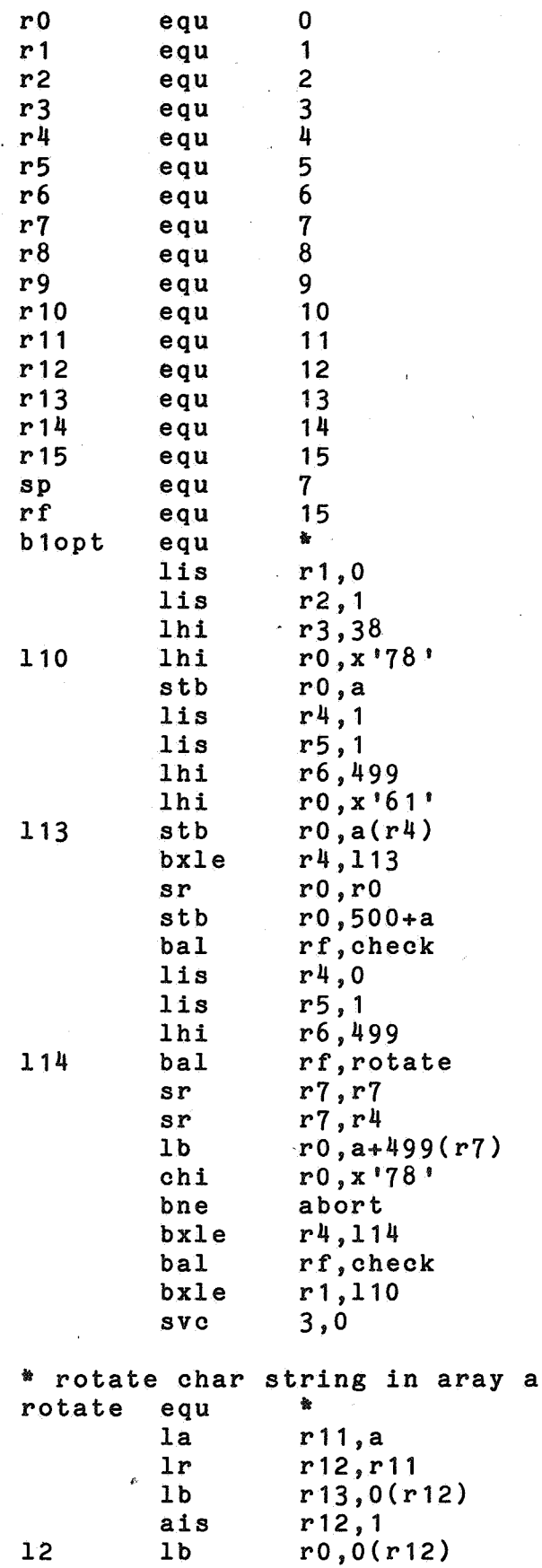

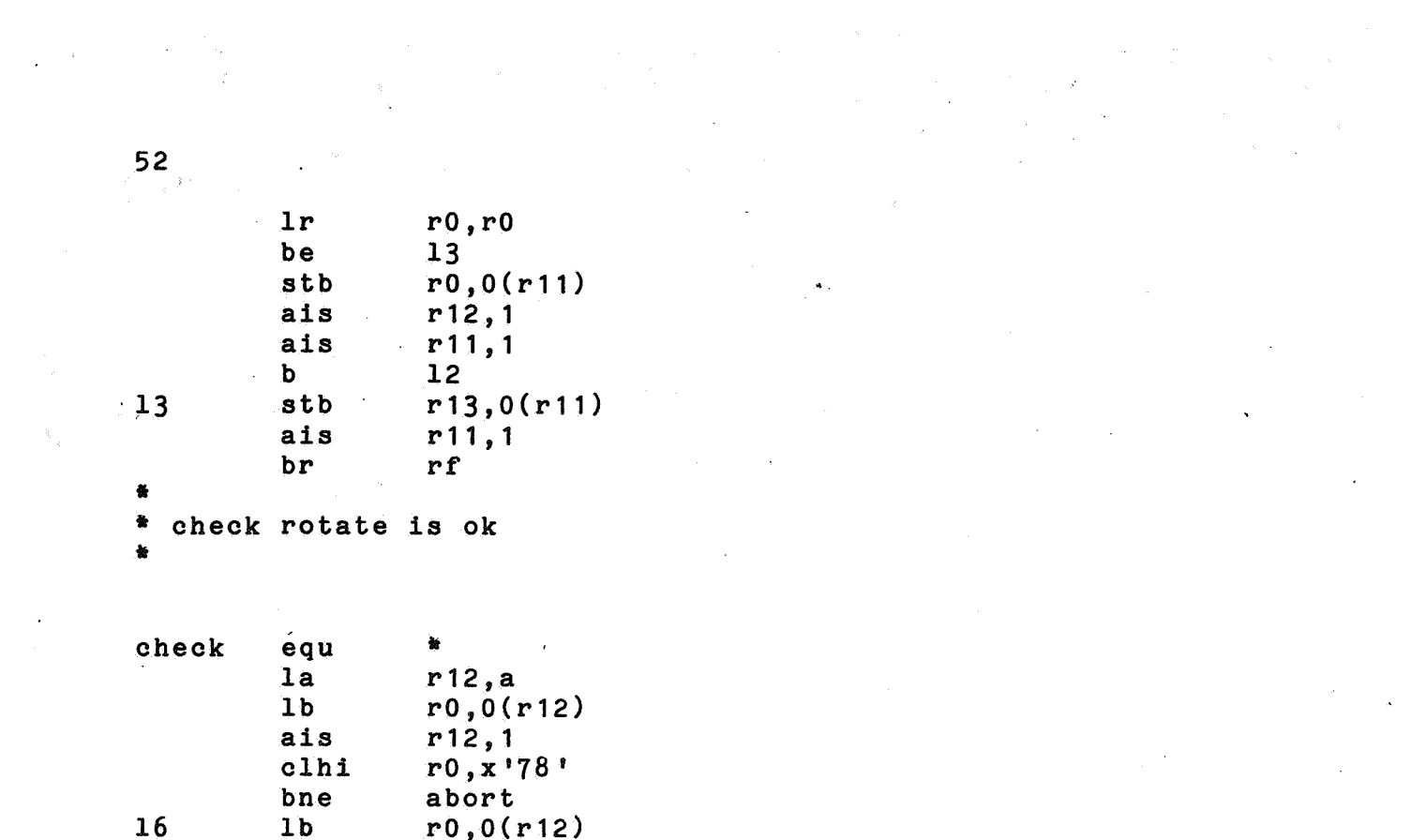

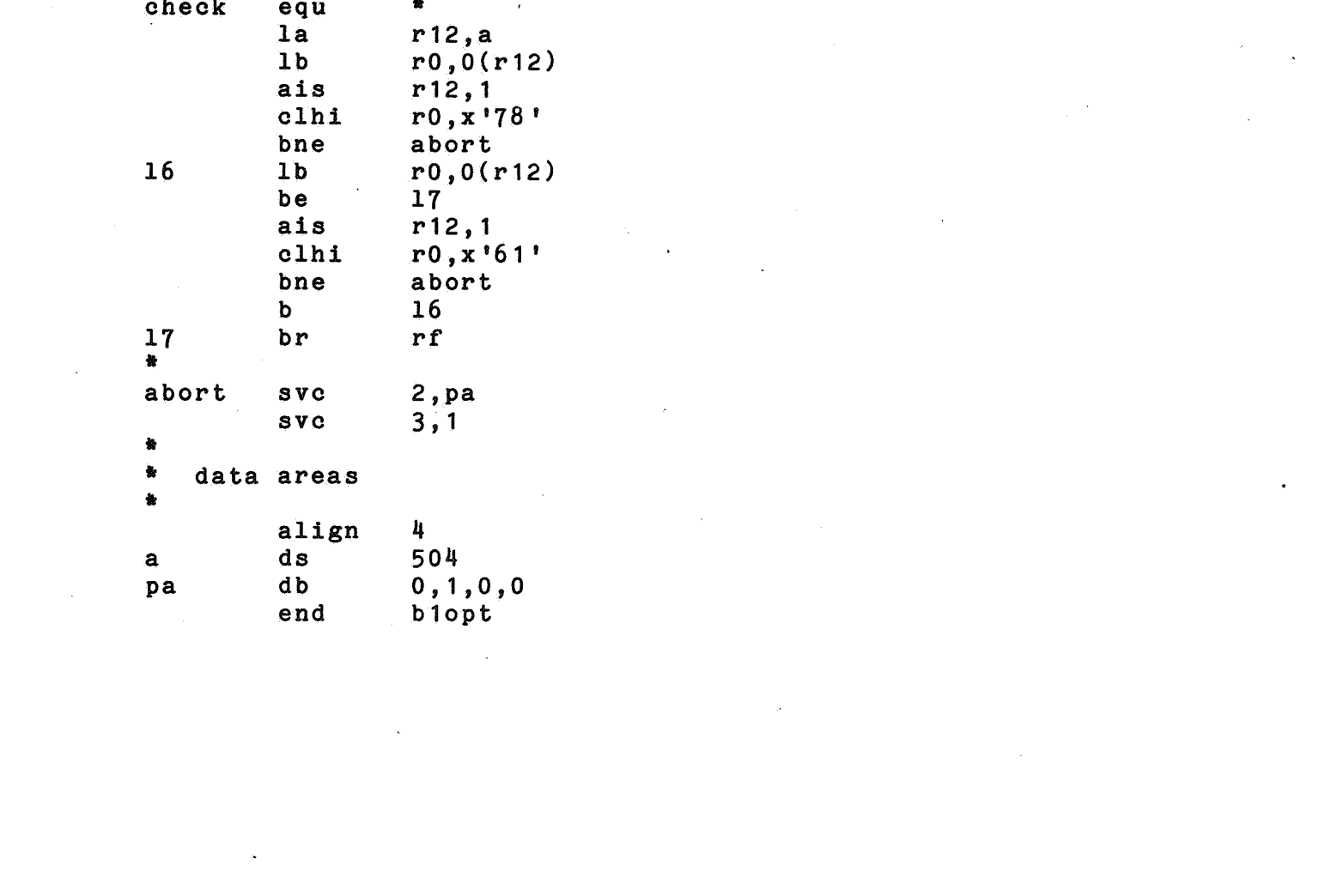